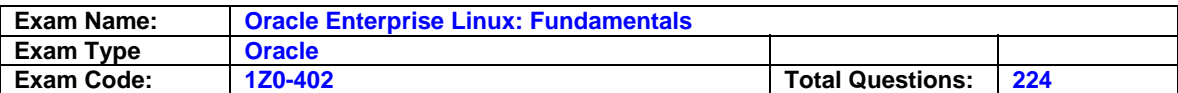

### **Question: 1**

You located a file created in /home successfully by using the slocate command. You found that the slocate command could locate that file even after deletion. What could be the possible solution to stop listing deleted files? (Choose all that apply.)

- A. Run updatedb to update the database.
- B. Run slocate -u to update the database.
- C. Use the locate command instead of slocate.
- D. Delete the /var/lib/slocate/slocate.db file because it buffers all search results.
- E. Reboot the system so that it will update the kernel memory because the kernel stores all results in the memory.

# **Answer: A, B**

### **Question: 2**

As an administrator, you mounted the /exports/projects NFS exported directory from a server on a LAN using the default NFS settings. You find the performance to be low. Which NFS mount options can you use to increase the performance?

- A. set rsize=8192 and wsize=8192.
- B. set rsize=32768 and wsize=32768.
- C. set wsize=8192 and keep the read packet size at the default.
- D. set rsize=8192 and keep the write packet size at the default.
- E. set rsize=32768 and keep the write packet size at the default.
- F. set wsize=32768 and keep the read packet size at the default.

# **Answer: A**

### **Question: 3**

Two users, bob on station1 and smith on station2, generated a public/private key pair using sshkeygen to enable password-less secure shell login between them. What would be their next step to accomplish the task?

A. Copy the private key of bob to station2:~smith and vice versa.

- B. Copy the key pair of bob to station2:~smith/.ssh as public and private keys.
- C. Copy the private key of bob to station2:~smith/.ssh/authorized\_keys and vice versa.
- D. Copy the public key of bob to station1:~smith/.ssh/authorized\_keys and vice versa.
- E. Copy the public key of bob to station2:~smith/.ssh/authorized\_keys and vice versa.

# **Answer: E**

# **Question: 4**

Exhibit:

```
[root@server1 ~]# groups smith scott
smith : smith apps
scott : scott
[root@server1 ~]# ls -ld /software/
drwx------ 2 root apps 4096 Mar 8 05:42 /software/
[root@server1 ~]#
```
As a Linux administrator, you have to let the users smith and scott manage files and directories in the /software directory on their own, with full permissions between each other's files. What are the most essential steps needed to grant them the required privileges? (Choose all that apply.)

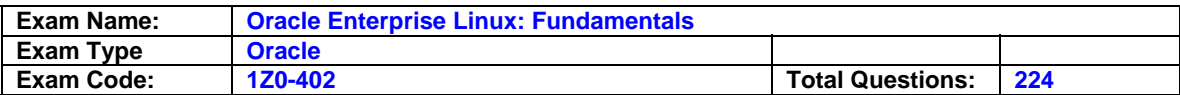

- A. Add SUID on /software.
- B. Add 777 permissions on /software.
- C. Add u=--- permissions on /software.
- D. Add scott as a member of the apps group.
- E. Add rwx permissions for the apps group on /software.

#### **Answer: D, E**

**Question: 5**  Exhibit:

```
[bob@server200 ~]$ telnet server1
Trying 192.168.0.100...
Connected to server1.example.com (192.168.0.100).
Escape character is '^]'.
Enterprise Linux Enterprise Linux AS release 4 (October Update 4)
Kernel 2.6.9-42.0.0.0.1.EL on an i686
login: bob
Password:
Last login: Wed Apr 4 16:57:33 from server200
[bob@server1 ~]$ xclock
Error: Can't open display: server200.example.com:0.0
[bob@server1~1$
```
A normal user bob logs in from server200 to server1 through telnet and runs the xclock command but fails with an error message as shown in the Exhibit. What could be the possible reason for the error?

- A. This is because gdm is not started on the machine.
- B. This is because of the temporary failure in name resolution.
- C. This is because the default X access controls do not permit remote connections.
- D. This is because the graphical display manager is not configured to allow TCP connections.

### **Answer: D**

#### **Question: 6**

What is the effect of issuing ZZ and ZQ in the vi editor command mode?

- A. The command ZZ will zoom in the vi editor command mode and ZQ will zoom out the view.
- B. The command ZZ will thrash all changes, whereas ZQ will ask for confirmation before saving.
- C. The command ZZ will save changes and exit, whereas ZQ will exit the editor without saving changes.
- D. The command ZZ will exit the editor without saving changes, whereas ZQ will save changes and exit.

### **Answer: C**

#### **Question: 7**

You have logged in as root and have invoked the mount command without any options to mount the device /dev/hda8 mount /dev/hda8. What does mount do in this context? (Choose two.)

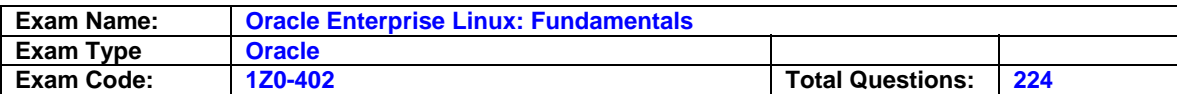

- A. It checks the /etc/mtab for the required options to mount the device.
- B. It checks the /etc/fstab for the required options and the mount point to mount the device.
- C. It checks the /etc/inittab for the required options and the mount point to mount the device.
- D. It reports an error message "mount point doesn't exist" if the entry for /dev/hda8 doesn't exist in the /etc/fstab file.

### **Answer: B, D**

### **Question: 8**

Which command would you use to save the name of all the users in your system in alphabetical order to a newfile file after removing the duplicate entries?

A. cut -f1 -d: /etc/passwd | sort | uniq | > newfile

- B. cut -f1 -d: /etc/passwd | sort -d | uniq > newfile
- C. cut -f1 -d: /etc/passwd | sort -a | uniq | newfile
- D. cut -f1 -d: < /etc/passwd | sort | uniq | less < newfile

#### **Answer: B**

#### **Question: 9**

Which four statements are true about the find command in Linux? (Choose four.)

- A. The user can specify how to process the files.
- B. The user can specify where to search (pathname).
- C. The user can specify what type of file to search for.
- D. The user can specify to perform logical operations on selections.
- E. The user can search and replace the contents of files with find.
- F. The user cannot find recently added files or directories on the system.

# **Answer: A, B, C, D**

### **Question: 10**

The user smith wants to display the total number of lines that are 4 characters (letters and digits) long or more from the file1.txt file. Which regular expression or command should smith use?

- A. egrep "^[[:alnum:]]{4,}\$" file1.txt | wc -l
- B. egrep "^[[:alpha:]]{4,}\$" file1.txt | wc -l
- C. egrep " $\sqrt{$ [:alpha:]] $\{4, \}$ \$" file1.txt | wc -w
- D. egrep "^[[:alnum:]]{4,}\$" file1.txt | wc -c

#### **Answer: A**

### **Question: 11**

Match the following shell special characters with their usage:

- 1) \ a) used in pairs to quote other special characters so they will not be interpreted by the shell or to embed blanks
- 2) ' ? b) variable substitution
- 3)  $\{ \}$  ~ c) used to escape the special meaning of the next character
- 4) \$ d) wildcard file name expansion

A. 1-c, 2-b, 3-a, 4-d B. 1-b, 2-d, 3-c, 4-a C. 1-c, 2-a, 3-d, 4-b

- D. 1-c, 2-a, 3-b, 4-d
- E. 1-d, 2-a, 3-c, 4-b

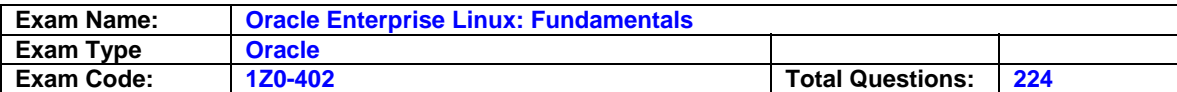

F. 1-d, 2-c, 3, b, 4-a

#### **Answer: C**

#### **Question: 12**

Match the commands with their functions:

- 1. make a. installs the software to the target directory specified during configure, but typically defaults to /usr/local/subtree
- 2. configure script b. calls the compiler and linker as specified by the Makefile
- 3. make install c. creates the necessary Makefiles based on the user information

A. 1-c, 2-a, 3-b B. 1-b, 2-c, 3-a C. 1-a, 2-c, 3-b D. 1-c, 2-b, 3-a

#### **Answer: B**

#### **Question: 13**

You have the /tools directory on a system with critical system files reserved for future use. As a Linux administrator which command would you use to protect these files from a user who might get the UID or GID as shown below? [root@server1 ~]# ls -ld /tools/

drwxrwx--- 108 517 527 4096 Mar 26 20:00 /tools/

A. chmod o+t /tools

- B. chmod u+s /tools
- C. chown -R 0.0 /tools
- D. chown -R nobody.nobody /tools

### **Answer: C**

### **Question: 14**

Identify the two main branches from the UNIX family tree, where the cross-pollination between these branches was responsible for making UNIX so powerful. (Choose two.)

- A. MIT
- B. GNU
- C. BSD
- D. POSIX
- E. BESYS
- F. System V

### **Answer: C, F**

#### **Question: 15**

You want to access data relevant to some running processes in the system. Which directory contains the system information describing the system and processes (for example, PID files) since the system was booted?

- A. /sys
- B. /srv
- C. /proc

D. /var/run

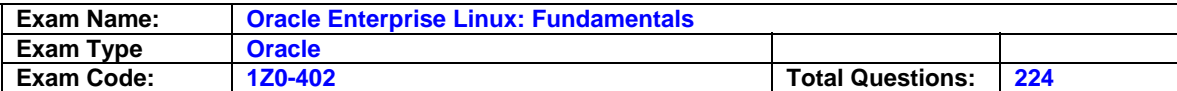

E. /var/lock

### **Answer: D**

**Question: 16**  Exhibit:

[root@server1 ~]# ssh server200 root@server200's password: Last login: Thu Apr 5 09:25:15 2007 from server1.example.com [root@server200 ~]# nautilus .

```
(nautilus:10654): Gtk-WARNING **: cannot open display:
[root@server200 ~]# system-config-packages
Unable to import gtk module. This may be due to running without
$DISPLAY set. Exception was:
could not open display
[root@server200 ~]#
```
The root user at server1 has connected to server200 using ssh. While trying to execute remote graphical applications he receives an error as shown in the Exhibit. What could be the possible solution to get rid of this error and run remote graphical applications safely through ssh? (Choose all that apply.)

- A. Use the -X option with ssh while connecting.
- B. Remove the ~/.Xauthority file on both server1 and server200.
- C. Set the XAuthLocation parameter correctly in /etc/ssh/ssh\_config.
- D. Set the X11Forwarding parameter to yes in /etc/ssh/sshd\_config.

# **Answer: A, D**

### **Question: 17**

Which command would help you identify and count how many lines have the letter "w" and the letters (together) in the words.txt file?

- A. grep 'w' 'is' words.txt | wc -l
- B. grep w words.txt | grep is | wc -l
- C. grep w words.txt | grep is | wc -c
- D. grep '\.w' '\.is' words.txt | wc -l

### **Answer: B**

### **Question: 18**

Multiple users can share a UNIX machine. This is made possible by the OS by using one user's idle time to service other users. What is this feature of an operating system identified as?

- A. data sharing
- B. time sharing
- C. one-time initialization
- D. light weight kernel threading
- E. interrupt driven process handling

### **Answer: B**

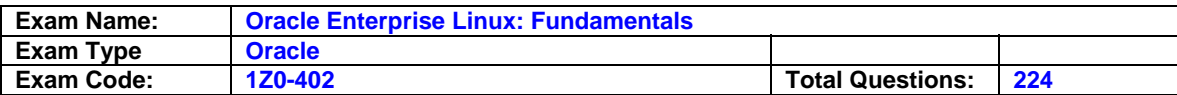

### **Question: 19**

User scott issued the following command at the bash prompt: [scott@station1 ~]\$read -t15 -n10 -s DAX What is the purpose of issuing this command?

- A. to make the read statement provide 15 seconds to enter up to 10 characters silently (no echo to terminal) into the \$DAX variable
- B. to make the read statement provide 15 seconds to enter a minimum of 10 characters echoing onto the terminal
- C. to make the read statement provide 15 seconds to enter a minimum of 10 characters without echoing onto the terminal
- D. to make the read statement provide 15 seconds to enter up to 10 characters, echoing onto to terminal, into the \$DAX variable

### **Answer: A**

### **Question: 20**

Match the following signal values with their description.

1. 9 a. Hangup

2 . 19 b. Terminate the process and dump core

3. 11 c. Kill signal

4. 1 d. Stop the process

A. 1-c, 2-b, 3-a,4-b B. 1-c, 2-d, 3-b, 4-a C. 1-d, 2-b, 3-c, 4-a D. 1-d, 2-a, 3-c, 4-b

### **Answer: B**

# **Question: 21**

Note the command given below: ls -l | grep hello\.gif Which statement is true about this command?

A. It will long-list the file hello.gif.

B. It will return an error because an escape character \ is used.

- C. It will long-list the files in the hello\*gif format from the current working directory.
- D. It will long-list the hello.gif, hello-gif files or any file in the hello? gif format.

### **Answer: D**

#### **Question: 22**  Identify the two true statements about FTP servers. (Choose two.)

A. FTP servers typically listen on port 21.

- B. FTP servers typically listen on port 20.
- C. FTP servers send data to clients on port 21.
- D. FTP servers send data to clients on port 20.
- E. FTP servers do not provide anonymous login by default.

### **Answer: A, D**

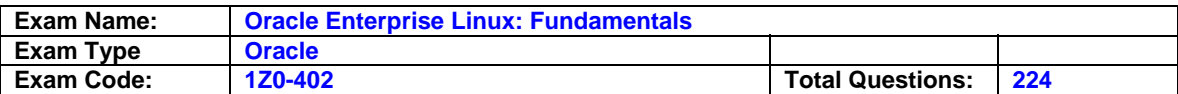

### **Question: 23**

A new user smith wants to customize the bourne shell by creating a new alias for the ls -l command. He wants to make the new alias persistent across logouts and also reboots. What could be done to make the new alias persistent only for smith?

- A. Add the new alias to  $\sim$ / bashrc.
- B. Add the new alias to ~/.profile.
- C. Add the new alias to /etc/profile.
- D. Add the new alias to ~/bash\_profile.

# **Answer: B**

#### **Question: 24**

The user scott tries to create a directory hierarchy and encounters the following error: [scott@server1 tmp]\$ mkdir test/test1/stored/all mkdir: cannot create directory `test/test1/stored/all`: No such file or directory [scott@server1 tmp]\$pwd /tmp Which two commands can the user scott use to create the directory hierarchy successfully? (Choose two.)

- A. mkdir /test/test1/stored/all
- B. mkdir -p test/test1/stored/all
- C. mkdir -r test/test1/stored/all
- D. mkdirhier /test/test1/stored/all
- E. mkdir -r /tmp/test/test1/stored/all
- F. mkdirhier /tmp/test/test1/stored/all

# **Answer: B, F**

# **Question: 25**

Examine the following output: [root@station1]ps -f UID PID PPID C STIME TTY TIME CMD root 3944 3820 1 03:32 tty1 01:57 -bash root 3984 3944 0 03:32 tty1 01:57 ksh root 3985 3984 0 03:32 tty1 01:57 ps -f Which columns would you analyze to find the most recently invoked shell?

- A. Analyze only the PID.
- B. Analyze only the UID.
- C. Analyze only the PPID.
- D. Analyze both the UID and PID.
- E. Analyze both the PID and PPID.
- F. Analyze both the UID and PPID.

# **Answer: E**

### **Question: 26**

As root you have changed the default login shell to one of the shells listed in /etc/shells file. Which file entry is modified as a result of this?

- A. /etc/shadow
- B. /etc/shells

C. /etc/passwd

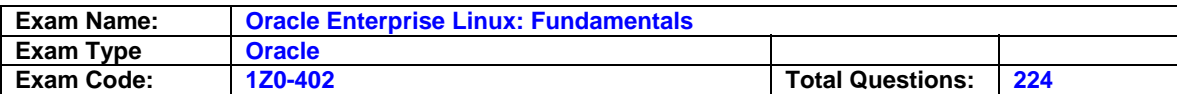

D. /etc/default/useradd

#### **Answer: C**

**Question: 27**  Exhibit:

```
echo " Enter your option (who, date, 1s)"
read input
  case "$input" in
     who ) echo " Finding the currently logged in users..., The following is the
           list"
           who
            \dddot{\ }date ) echo " Printing todays date and current time "
            date
            \dddot{\ }1s ) echo " Running the 1s command..."
            1s\dddot{\ }* ) echo " You have entered an invalid choice, Plz enter either who, date
           or ls "
            \dddot{\ }esac
  exit 0
```
The shell script is executed using the default shell interpreter with the input as w. What will be the output of the script based on this input?

- A. It will print the current date and time.
- B. It will list all the currently logged in users.
- C. It will show that the input is not a valid option.
- D. It will print the currently logged in users, current date, and time.
- E. It will not show any result because the case block is terminated with an esac.

### **Answer: C**

### **Question: 28**

Which command gives the following output? Date 03/12/2007, Time 12:00:01 AM

A. echo "Date date +%x , Time date +%r " B. echo "Date `date +%x` , Time `date +%r` " C. echo "Date `date +%r` , Time `date +%x` " D. echo "Date `time +%x` , Time `time +%r` "

### **Answer: B**

**Question: 29**  Which three statements are true about screen? (Choose three.)

A. screen has the ability to lock a terminal.

- B. screen has the ability to monitor a session.
- C. screen windows do not adhere to vt100 standards.

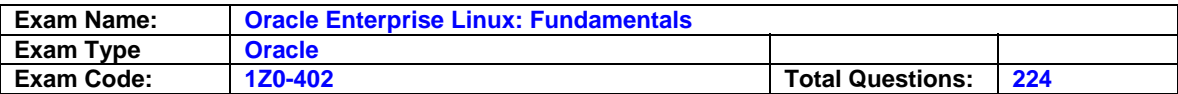

D. All windows in a screen are dependent on each other.

E. Each window in a screen has its own scroll-back buffer.

# **Answer: A, B, E**

#### **Question: 30**

Which statements are true about the File Extensions? (Choose all that apply.)

- A. File extensions are just part of the file name.
- B. File extensions are cared by all applications.
- C. File content depends upon the file extensions.
- D. File extensions do not always say what the file is.
- E. File extensions have no special meaning to the kernel.

### **Answer: A, D, E**

#### **Question: 31**

As root user you have set the environment variable HISTIGNORE="ls:man:pwd:cat" with the other history-related shell variables at their default. What impact does it have on shell history?

- A. History will ignore only the commands listed in the HISTIGNORE variable.
- B. History will save only the first occurrence of the commands listed in the HISTIGNORE variable.
- C. History will ignore only the commands, issued with any valid switch, listed in the HISTIGNORE variable.
- D. History will save only the first occurrence of the commands, issued with any valid switch, listed in the HISTIGNORE variable.

#### **Answer: A**

# **Question: 32**

Exhibit:

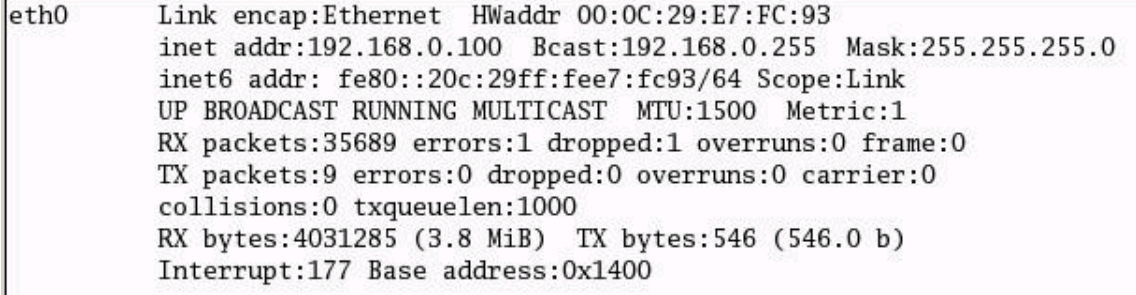

The user smith needs to display the MAC address only of eth0. Which command gives the desired output?

- A. ifconfig eth0 | awk '/eth0/ {print \$0}'
- B. /sbin/ifconfig eth0 | awk '/HW/ {print \$4}'
- C. /sbin/ifconfig eth0 | awk '/HW/ {print \$5}'
- D. /sbin/ifconfig eth0 | awk '/eth0/ {print \$4}'

### **Answer: C**

# **Question: 33**

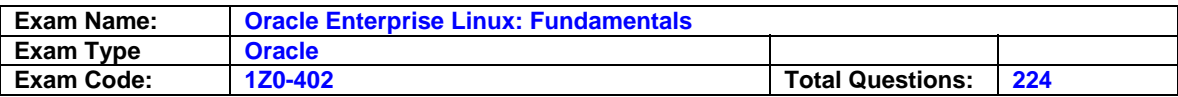

View the Exhibit and note the permissions and ownerships of the /sysdir directory.

```
[scott@server1 ~]$ 11 /sysdir
11: /sysdir : Permission denied
[scott\server1 ~ 1$ 11 -d /sysdir/
d-wx------ 2 root admins 4096 Mar 25 23:08 /sysdir
[scott@server1 ~\sim]$ groups
scott apps
[scott@server1 ~ 9]
```
What could be done to let the user scott write to and copy files from the directory without listing others files and without compromising the security of the directory?

A. Add rwx to others permissions of the /sysdir directory.

- B. Add scott as a member of the admins group and set permissions to 700 on the /sysdir directory.
- C. Add scott as a member of the admins group and set the group permissions wx for the /sysdir directory.
- D. Add scott as a member of the admins group and set the group permissions rx for the /sysdir directory.

# **Answer: C**

#### **Question: 34**

The user smith has logged in to the system and his current working directory is /tmp. Which command changes the user current working. Which command changes the user's current working directory to the user's home directory? (Choose all that apply.)

A. cd

- B. cd ..
- $C.$  cd  $\sim$
- D. cd  $\sqrt{2}$
- E. cd /home
- F. cd \$HOME

### **Answer: A, C, F**

### **Question: 35**

The user smith executes the following command: awk -F: '/bash\$/ {nlines++; print \$1;} END {print "\n", nlines}' /etc/passwd. What could be the purpose of using this command?

- A. to print all lines in /etc/passwd that ends with bash
- B. to print the name of all normal users in /etc/passwd
- C. to print and count the names of the users who use the bash shell
- D. to print the total number of lines in /etc/passwd that ends with bash

# **Answer: C**

### **Question: 36**

You want to customize the default background color in an X window system using command-line options. What would you do to achieve this task?

A. Edit the ~/.xinitrc file.

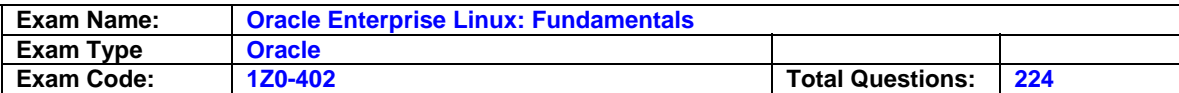

B. Edit the ~/.Xdefaults file.

C. Edit the ~/.Xresources file.

D. Edit the  $\sim$ /. Xauthority file.

#### **Answer: B**

#### **Question: 37**

A printer has been configured on a Linux box in a heterogeneous network using CUPS. A user sends a print job from a WINDOWS machine. Identify the statement that holds true in this scenario.

- A. The user will not able to print because he/she is on a non-UNIX system.
- B. The user will not able to print because the printer is configured using CUPS.
- C. The user will be able to print because the printer follows the IPP standard.

D. The user will not be able to print because WINDOWS does not support CUPS by default.

#### **Answer: C**

#### **Question: 38**

smith is trying to send a message to the local user bob using the write command and he receives an error as shown below: [smith@station2 ~]\$write bob Write: bob has messages disabled [smith@station2 ~]\$ What could be done to overcome the error?

A. bob should set the logged in terminal to the tty group.

- B. bob should enable talk and ntalk on his system.
- C. bob should accept messages using the mesg y command.
- D. smith should indicate the terminal on which bob is logged in.

### **Answer: C**

#### **Question: 39**

User smith on station2 is trying to chat with the remote user bob on station1 using the talk command. smith receives an error message as shown below: [smith@station2 ~]\$talk bob@station1.example.com [No connection yet] [ Error on read from talk daemon: Connection refused ] [smith@station2 ~]\$ What can the root user do to resolve the issue? (Choose two.)

A. let smith retry talk by reading from STDIN and sending to bob

- B. let smith retry talk after changing the group of talk command to tty
- C. let smith retry the talk request with UDP port 518 open on both systems
- D. let smith retry talk after restarting the xinetd service with ntalk enabled on both systems
- E. let smith retry talk after restarting the network service with the UDP port 517 blocked on both systems

# **Answer: C, D**

#### **Question: 40**

What are the improvements of vim over vi? (Choose all that apply.)

A. multi-level undo

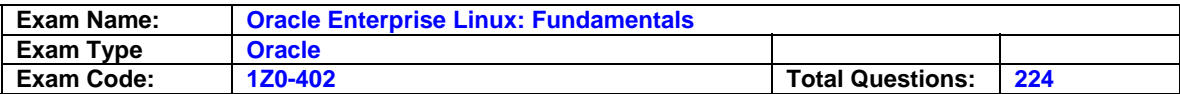

B. online help system

C. command-line completion

D. multiple windows and buffers

E. supports using arrow keys in command mode

F. search and replace operations in command mode

### **Answer: A, B, C, D**

#### **Question: 41**

Match the following file redirection operators with their functions:

1) < a) redirects STDOUT to a file (overwrite)

2) > b) redirects STDIN from a file

3) >> c) redirects both STDOUT and STDERR

4) 2> d) redirects STDOUT to a file (append)

5) 2>> e) redirects STDERR to a file (overwrite)

6) &> f) redirects STDERR to a file (append)

7) 2>&1 g) redirects both STDOUT and STDERR

A. 1-b, 2-a, 3-d, 4-e, 5-f, 6-c, 7-g B. 1-b, 2-e, 3-f, 4-a, 5-d, 6-g, 7-c C. 1-c, 2-e, 3-f, 4-a, 5-d, 6-b, 7-g D. 1-c, 2-a, 3-d, 4-f, 5-e, 6-g, 7-b E. 1-b, 2-a, 3-d, 4-f, 5-e, 6-c, 7-g F. 1-b, 2-e, 3-d, 4-a, 5-f, 6-c, 7-g

### **Answer: A**

#### **Question: 42**

The /data directory that belongs to the apps group is set with 1770 permissions. The details of the apps group members are given below.

# groups smith bob scott

smith : smith apps

scott : scott apps

bob : bob apps

What are the effective permissions for each of these users on other users' files and directories in the /data directory?

- A. Read, write, and execute permissions on files and directories.
- B. Read permission on files and read and execute permissions on directories.
- C. Read and write permissions on files and read, write, and execute permissions on directories.
- D. Read permissions only because full permission is set to the owner of the files and directories only.

### **Answer: B**

### **Question: 43**

As root you have issued the following command : [root@station2]# rpmbuild --rebuild sendmail-8.12.8-9.80.src.rpm What does the rpmbuild command do? (Choose two.)

A. It builds the sendmail source package.

- B. It only installs the binary software produced from the sendmail source package.
- C. It only compiles the binary software produced from the sendmail source package.
- D. It does both the compilation and installation of the binary software produced from the sendmail source package.

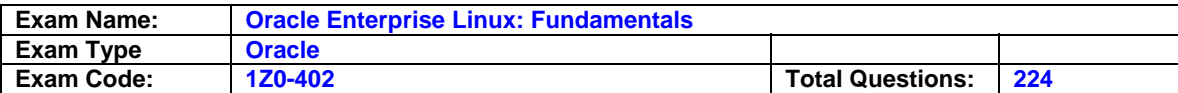

### **Answer: A, D**

### **Question: 44**

You want to check any particular user is consuming a large amount of CPU. Which command would you use to check the CPU used by a user?

A. w

- B. who
- C. free
- D. users
- E. finger

# **Answer: A**

### **Question: 45**

You have issued the following command: mkdir -p test/a{dax,connor,bryan}g/vo{in,out,tmp} Which of the following directories will it create? (Choose all that apply.)

A. test/voin/adaxg

- B. test/adaxg/voout
- C. test/aconnorg/voin
- D. test/adaxnnorg/voinout
- E. test/aconnoyang/vointmp

# **Answer: B, C**

### **Question: 46**

The root user on your system has issued the ln -s file1.txt file2.txt command. Which two statements are true? (Choose two.)

A. file2.txt will have 777 permissions.

- B. file1.txt will be symbolically linked to file2.txt.
- C. file2.txt will be symbolically linked to file1.txt.
- D. file2.txt and file1.txt will have the same inode number.
- E. file2.txt and file1.txt should exist on the same file system.

# **Answer: A, C**

### **Question: 47**  View the Exhibit and note the directory hierarchy.

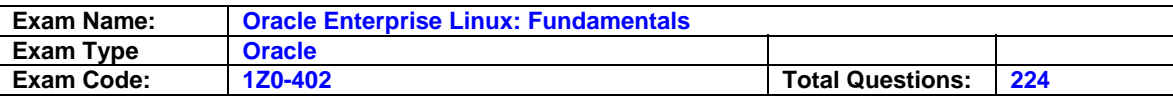

```
[root@server1 ~]# 11 -R /test1
test1:
total 8
drwxr-xr-x 3 root root 4096 Mar 13 06:38 hello
/test1/hello:
total 8
drwxr-xr-x 3 root root 4096 Mar 13 06:38 fine
/test1/hello/fine:
total 8
drwxr-xr-x 2 root root 4096 Mar 13 06:38 documents
/test1/hello/fine/documents:
total 0
[root@server1 ~\sim]#
```
How would you delete the /test1 directory hierarchy? (Choose all that apply.)

- A. rm -rf /test1
- B. rmdir -r /test1
- C. rmdir -p /test1
- D. rm -d /test1/hello/fine/documents
- E. rm -rf /test1/hello/fine/documents
- F. rmdir -p /test1/hello/fine/documents

### **Answer: A, F**

# **Question: 48**

What would be the default permissions on files and directories created by a user with umask 027?

- A. Files will have 640 permissions and directories will have 750 permissions.
- B. Files will have 639 permissions and directories will have 750 permissions.
- C. Files and directories will have 000 permissions because 027 is not a valid umask.
- D. Files and directories will have default permissions as of the default umask because 027 is not a valid umask.
- E. Files will have 666 permissions and directories will have 777 permissions because 027 is not a valid umask.

# **Answer: A**

### **Question: 49**

Observe the following while loop: while true

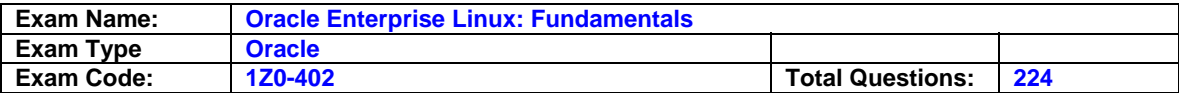

do echo " Welcome" sleep 5 done What does the while statement do in the script when the condition is true?

A. It executes the echo command 5 times with a sleep time of 5 minutes.

B. It executes the echo command infinitely with a sleep time of 5 minutes.

C. It executes the echo command 5 times with a sleep time of 5 seconds.

D. It executes the echo command infinitely with a sleep time of 5 seconds.

### **Answer: D**

### **Question: 50**

Which command is used for compilation when installing software from the source code?

- A. make
- B. install
- C. ./configure
- D. make install

# **Answer: A**

# **Question: 51**

The user smith has issued the command: cut -f1,3 -d: /etc/passwd | tr a-z A-Z > file1.txt What could be the purpose of using this command?

A. to map the username, UID, GID on the system in uppercase to file1.txt

- B. to map the username along with UIDs on the system in uppercase to file1.txt
- C. to map the username, UID, passwords on the system in lowercase to file1.txt
- D. to map the username along with passwords on the system in uppercase to file1.txt

# **Answer: B**

# **Question: 52**

What is the minimum number of disk partitions required to have a successful Linux installation?

- A. 2 (two)
- B. 4 (four)
- C. 1 (one)
- D. 3 (three)

# **Answer: C**

# **Question: 53**

Which statements are true about a process? ( Choose all that apply.)

- A. It is associated with a nice value.
- B. It is associated with a Process ID (PID).
- C. It does not inherit the environment from the parent process that spawns it.
- D. It uses only RAM irrespective of the amount of memory available in the system.
- E. Each process will normally be associated with the UID and GID of the user that launched the program.

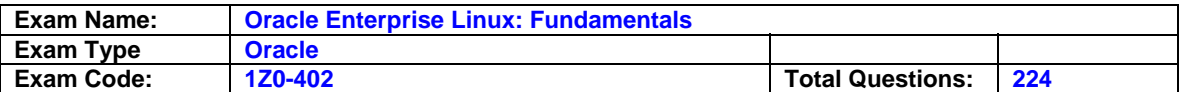

### **Answer: A, B, E**

# **Question: 54**

Identify the program that runs with the real and effective UID and GID of the switched user when you switch from one user to another using su command.

A. a logout script

B. the id command

C. an interactive shell

D. the login command

E. the chroot command

# **Answer: C**

### **Question: 55**

You are planning to add the new printer1 print queue and also want to make it the default print queue. Which of the following two commands would help you achieve the task? (Choose two.)

- A. lpadmin -d printer1.
- B. lpadmin -x printer1.
- C. lpadmin -p printer1 -E parallel:/dev/lp0.
- D. lpadmin -p printer1 -E -v parallel:/dev/lp0.

# **Answer: A, D**

### **Question: 56**

Match the following Linux kernel virtual hierarchies with their content:

- 1) /proc a) Per process information directories and other tunables
- 2) /sys b) RAM drive for POSIX shared memory operations

3) /dev/pts c) Kernel object data structures

4) /dev/shm d) Auto-ownership of terminals (ttys)

A. 1-a, 2-c, 3-d, 4-b B. 1-b, 2-a, 3-d, 4-c C. 1-a, 2-b, 3-d, 4-c D. 1-b, 2-a, 3-c, 4-d

### **Answer: A**

### **Question: 57**

What would be the output of the nested for loop given below? for  $((i=1; i<=5; i++)$ do for  $(( ;=1; ;=5; ;+))$ do echo -n "\$i" done echo #### done

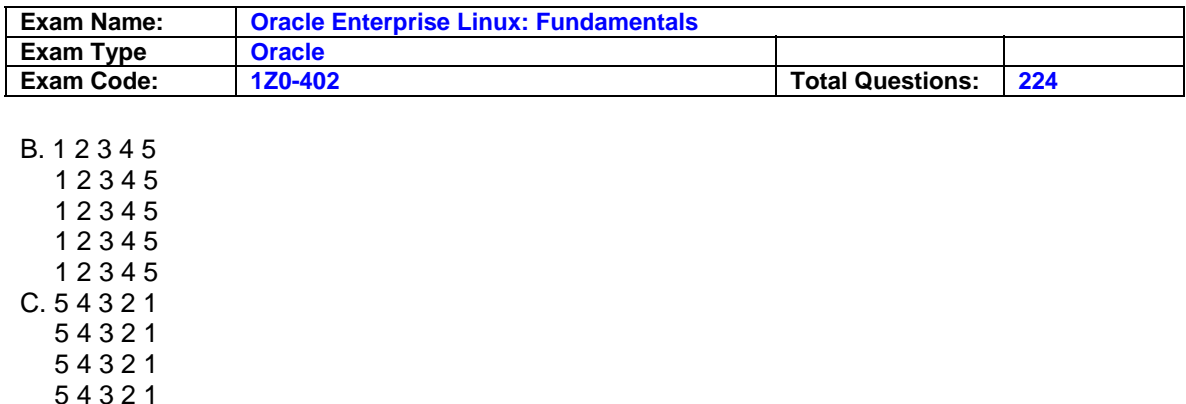

### **Answer: A**

### **Question: 58**

Which statement is true about a normal user created with UID less than 500?

- A. The user will not have an interactive login shell.
- B. The user will have the privilege to mount and unmount file systems.
- C. The user account can be used only for system service-related tasks.
- D. The user will have all normal user features like home directory, shell, and so on, by default.
- E. The user will be restricted from logging in to the system because the UID < 500 is reserved for system users or pseudo accounts.

### **Answer: D**

#### **Question: 59**

You want to archive a directory and its subdirectories (excluding a list of subdirectories from a file) using the tar command. Which option would help you to do this?

A. -F

B. -X

C. -C

D. --exclude

### **Answer: B**

#### **Question: 60**  Exhibit:

```
for ((i=1; i<=4; i++)do
  for ((j=1; j<=i; j++)do
   echo -n "$i"
   done
  echo ""
 done
```
What is the output of the shell script when executed at the bash shell?

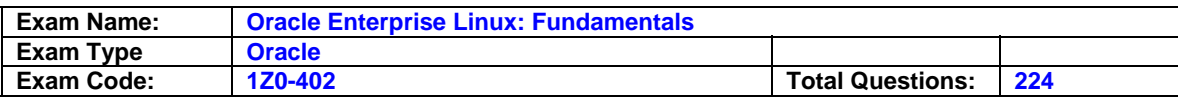

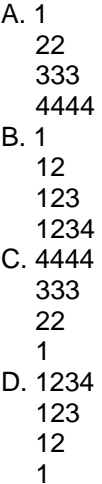

### **Answer: A**

### **Question: 61**

As a root user you execute the commands as shown below:  $[root@station1]$ # a=\$((10 % 4 + 6  $*$  2)) [root@station1]# echo \$a What would be the output of the echo statement?

A. 2

B. 12

C. 14

D. 10

### **Answer: C**

**Question: 62**  You executed the following command to verify the integrity of sendmail: [root@station1 ~]# rpm -Va sendmail .......T. c /etc/mail/sendmail.cf S.5....T. c /var/log/mail/statistics [root@station1 ~]# What do infer about the /var/log/mail/statistics file from the output?

A. The permissions, user ownership, and file type have changed.

B. The permissions, group ownership and file type have changed.

C. The user ownership, group ownership and file type have changed.

D. The MD5 signature, file size, and modification time have changed.

# **Answer: D**

### **Question: 63**

You have the copy of all the rpms in the /RPMS directory on your local Linux machine. After logging in as root and changing to the /RPMS directory, you try to install the mysql package using the rpm command. You end up with an error message as shown below: Error: Failed dependencies: Perl(DBI) is needed by mysql.

How would you overcome this error and install mysql successfully by resolving the dependencies?

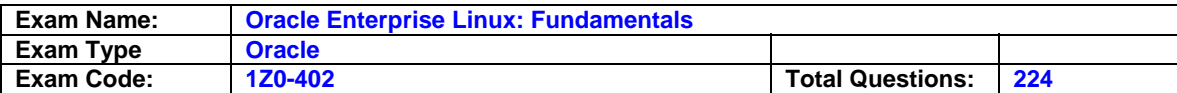

- A. by installing the software using rpm with the -F option
- B. by installing the software using rpm with the --aid option
- C. by installing the software using rpm with the --force option
- D. by installing the software using rpm with the --nodeps option

#### **Answer: B**

# **Question: 64**

Exhibit:

```
[bob@station2 ~]$ man top&
[1] 4805
[bob@station2 ~]$ man nice&
[1] + Stopped man top
[2] 4810
[smith@station2 ~]$man renice&
[3] 4815
[2]+ Stopped man nice
[bob@station2 ~]$jobs
[1] Stopped man top
[2]-Stopped man nice
[3]+ Stopped man renice
[bob@station2 ~\sim]$
```
As bob you have logged in at the tty1 terminal and run the commands as shown in the Exhibit. You want to list the background jobs in the current terminal and issue the jobs command. Which statement is true in this context?

- A. The plus sign indicates the previous job.
- B. The plus sign indicates the last stopped job.
- C. Only the job with a minus sign can be made to run in the foreground again.
- D. Only the job with a plus sign can be made to run in the foreground again.

### **Answer: B**

### **Question: 65**

You have opened three terminals and the Firefox browser at Graphical User Interface (GUI). How can you ensure that the same applications and windows start on your next login to GUI?

- A. While logging out, save the settings in the ~/.Xresources file.
- B. While logging out, use the hot key, [Control] + [Alt] + [Backspace].
- C. While logging out, use the kill command with signal 12 to kill gdm-binary.
- D. While logging out by selection, log out from the action menu. Click the save current setup option.

### **Answer: D**

### **Question: 66**

The user smith, whose primary group is smith, would like to create a file in his home directory, which belongs to the group apps. Which two statements are correct? (Choose two.)

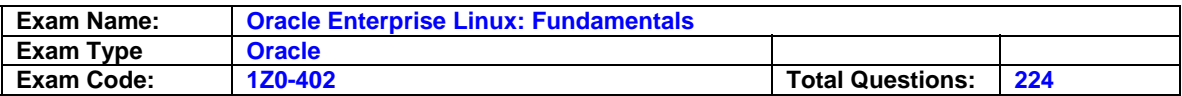

- A. SGID should be set on the destination directory to let users create files that belong to the group other than their primary group.
- B. The user smith could create a file that belongs to the apps group only if his private group is the apps group as per /etc/group.
- C. The user smith could use the newgrp command to log in to the apps group and his private group will be changed to apps group for a particular session if his name is listed in /etc/group as a member of apps group.
- D. The user smith could use the newgrp command to log in to the apps group, but a password is required to change his private group to apps group for a particular session if his name is not listed in /etc/group as a member of apps group.

### **Answer: C, D**

### **Question: 67**

Which system help facility gives the help page exactly as using -k switch with man?

- A. info
- B. whatis
- C. apropos
- D. --help option with the command

### **Answer: C**

### **Question: 68**

Where do the manual (man) pages for all commands reside in the File System Hierarchy (FSH)?

#### A. /usr/share/man

- B. /usr/share/info/man
- C. /usr/man/share/locale
- D. /usr/share/locale/man

### **Answer: A**

### **Question: 69**

Match the mpage options with their functionalities.

- 1. mpage -r a. toggle printing on both sides of the paper (duplex mode)
- 2. mpage -t b. print in landscape mode instead of the default portrait
- 3. mpage -l c. reverse the order in which the pages are printed

A. 1-c, 2-a, 3-b B. 1-b, 2-c, 3-a C. 1-c, 2-b, 3-a D. 1-b, 2-a, 3-c

### **Answer: A**

#### **Question: 70**

What are the extra features that the Bourne Again Shell (bash) has compared to the Bourne Shell (sh)? (Choose all that apply.)

- A. background exit status
- B. read values from the terminal
- C. combine STDOUT and STDERR
- D. file name completion and command history

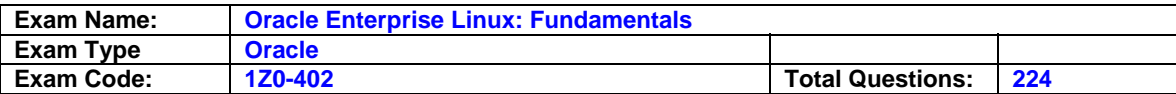

E. allows functions and variables with the same name

F. expansion of positional parameters beyond \$9 with \${num}

# **Answer: D, E, F**

### **Question: 71**

Match the following arguments with their actions when used with the find command:

1) -print a) Allows a command to be run against each matching file

2) -ls b) Is the default action and displays matches

- 3) -exec c) Displays full details on matches
- 4) -ok d) Can be used when you want a confirmation prompt

A. 1-b, 2-c, 3-a, 4-d B. 1-b, 2-a, 3-d, 4-c C. 1-c, 2-a, 3-b, 4-d D. 1-c, 2-d, 3-a, 4-b

### **Answer: A**

### **Question: 72**

Which statement is true about the privileges granted to a user with the UID of 0?

- A. The system ignores privileges to modify software installed on the system.
- B. Privileges are granted as per the permissions set on every file and device known to the system.
- C. Privileges are granted only to read most of the configuration files and documentation files in the system directories, not modify them.
- D. The system ignores all permissions when responding to commands from the user and provides read and write permissions to every file and device known to the system.

# **Answer: D**

#### **Question: 73**  Exhibit:

```
[bob@station2 ~]$ man top&
[1] 4805
[bob@station2 ~]$ man nice&
[1] + Stopped man top
[2] 4810
[smith@station2 ~]$man renice&
[3] 4815
[2]+ Stopped man nice
[bob@station2 ~]$jobs
[1] Stopped man top
[2]- Stopped man nice
[3]+ Stopped man renice
[bob@station2 ~\sim]$
```
As the user bob, you list all the background jobs using the jobs command. You want to bring the last job stopped into the foreground. Which three commands would you use to achieve this task? (Choose three.)

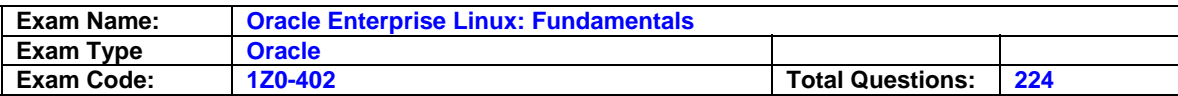

A. fg

B. %2

C. %3

D. %1

E. fg 2

F. fg 3 G. fg 1

# **Answer: A, C, F**

# **Question: 74**

Why is a Linux operating system always developed and released under a common standard known as Linux Standard Base (LSB)?

A. to avoid interoperability

B. to avoid POSIX Compliance

C. to ensure application-level diversity

D. to ensure compatibility among distributions

# **Answer: D**

### **Question: 75**

Match the following Regular Expression Character classes with their class descriptions:

1) [:alnum:] a) match all control characters

2) [:alpha:] b) match all printable characters (not including space)

3) [:graph:] c) match all letters and digits

4) [:print:] d) match all letters

5) [:cntrl:] e) match all printable characters

A. 1-d, 2-c, 3-b, 4-e, 5-a B. 1-c, 2-d, 3-e, 4-a, 5-b C. 1-d, 2-c, 3-e, 4-b, 5-a D. 1-c, 2-d, 3-b, 4-e, 5-a

# **Answer: D**

### **Question: 76**

As user smith you want the CPU utilization of all the users logged on to server1 server. You want the information available automatically as soon as you login to the bash login shell and want the information available only to smith. What would you do on server1, which has all the default shell configuration files, to accomplish the task?

A. Add the w command to  $\sim$ /.profile file.

B. Add the who command to ~/.profile file.

C. Add the w command to ~/.bash\_profile file.

D. Add the who command to  $\sim$ / bash profile file.

# **Answer: C**

# **Question: 77**

A normal user bob wants to get into the graphical mode and executes the startx command. Identify the statement that holds true in this context.

A. The system switches to run level 5.

B. The user is taken into the graphical mode without being prompted for a password.

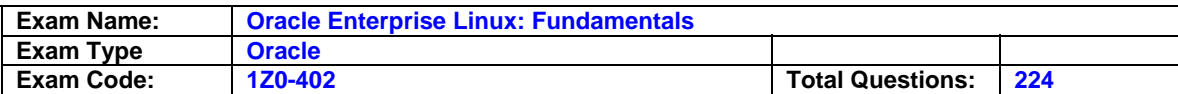

- C. The user is taken into the graphical mode and the system prompts for a password to log in.
- D. The user is taken into the graphical mode and the system continues in the old run level and prompts for a password for the user to log in.

#### **Answer: B**

#### **Question: 78**

You have executed the following command as root user: find /home | cpio -o -H tar -F root@stationX:/dev/nst0 --rsh-command=/usr/bin/ssh What could be the purpose of issuing this command?

- A. to archive the contents of the /home directory to the remote machine's tape drive
- B. to archive the contents of the /home directory in tar format to a remote machine's tape drive
- C. to archive the contents of the /home directory in cpio format to a remote machine's tape drive
- D. to archive the contents of the /home directory in cpio and tar format to a remote machine's tape drive

#### **Answer: B**

#### **Question: 79**

As a Linux system administrator you want to check and print the names of the users having UID > 500, and are not using the bash or csh shell. Which two commands would help you to do so? (Choose two.)

A. awk -F: '/([^(bash|csh)])\$/ {if (\$3 >500) print \$1}' /etc/passwd

B. awk -F: '/([(bash)]|[(csh)])\$/ {if (\$3 >500) print \$1}' /etc/passwd

C. awk -F: '/([^(bash)]|[^(csh)])\$/ {if (\$3 >500) print \$1}' /etc/passwd

D. awk -F: '/([^(nologin)]|[^(ksh)])\$/ {if (\$3 >500)print\$2}' /etc/passwd

### **Answer: A, C**

### **Question: 80**

You execute the following two commands at the bash prompt in the same order as shown below: [root@station2]# myexpr=\$((14\*18)) [root@station2]# echo \$((56+\$myexpr)) What would be the output of the echo command?

A. 56 B. 308 C. 252 D. \$myexpr

E. \$((56+\$myexpr))

### **Answer: B**

# **Question: 81**

Match the following Regular Expression Quantifiers with their appropriate values: 1)  $*$  a) match 0 or 1 times 2) + b) match exactly n times 3) ? c) match at least n times 4) {n} d) match 0 or more times 5)  $\{n, \}$  e) match 1 or more times

A. 1-e, 2-d, 3-a, 4-c, 5-b B. 1-d, 2-e, 3-a, 4-b, 5-c

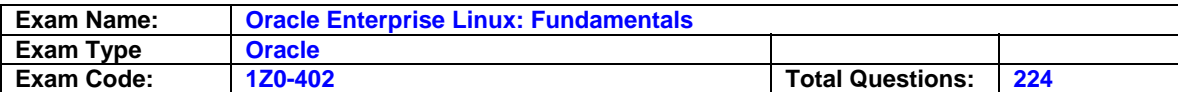

C. 1-a, 2-e, 3-d, 4-c, 5-b D. 1-d, 2-a, 3-e, 4-b, 5-c

### **Answer: B**

#### **Question: 82**

As user smith you want to log in to a remote machine in a securely encrypted channel. Which utility would you use for the purpose?

- A. ssh
- B. ftp
- C. telnet
- D. rlogin

### **Answer: A**

### **Question: 83**

The user smith issued the PS1='[\w \d \! \#]'command. What is the purpose of using this command?

- A. to display the date, history number, and a "#" at his shell prompt
- B. to display the week day, date, history number, and"#" at his shell prompt
- C. to display the command number, date and "#" at his shell prompt along with the working directory
- D. to display the command number and history number of the command, date, and current working directory at his shell prompt

### **Answer: D**

### **Question: 84**

What would be the output of the nested for loop given below? for  $((i=1; i<=5; i++)$ do for  $((j=1; j<=i; j++)$ do echo -n "\$j" done echo " " done A. 1 12 123 1234 12345 B. 12345 1234 123 12 1 C. 12345 12345 12345 12345

12345

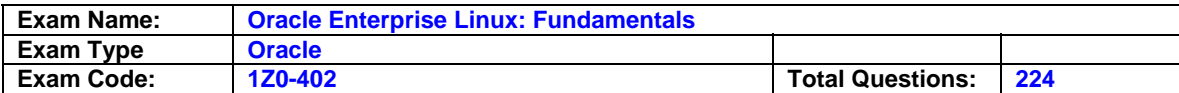

D. 12345

1234 123 1234

12345

### **Answer: A**

### **Question: 85**

Match the following variables available to the user that are set internally by the shell, with their descriptions:

1) \$1 - \$9 a) process ID of the shell

2) \$\* b) the string containing all the arguments to the shell

3) \$? c) process ID of the last command run in the background

4) \$\$ d) positional parameters

5) \$! e) exit status of the most recently executed command

A. 1-d, 2-a, 3-e, 4-b, 5-c B. 1-d, 2-c, 3-a, 4-b, 5-e C. 1-d, 2-b, 3-e, 4-a, 5-c D. 1-d, 2-a, 3-c, 4-b, 5-e

### **Answer: C**

### **Question: 86**

Identify the feature that is common to both the GNOME and KDE desktops**.** 

A. Both are themeable.

- B. built on the Qt library
- C. built on the GTK library
- D. Both are created by FSF.
- E. Both use metacity as the default window manager.

# **Answer: A**

### **Question: 87**

You have created the user smith on your Linux machine. What is the default location of smith's mail spool on the machine?

A. ~smith/mbox.

- B. /var/mail/spool/smith.
- C. /var/spool/smith/mail.
- D. /var/mail/smith/spool.
- E. /var/spool/mail/smith.

### **Answer: E**

### **Question: 88**

A printer has been connected to the single available port. You execute the following command at the prompt:

echo "This is a simple test" > /dev/lp0 What can you infer from the command?

A. The text is saved in the /dev/lp0 file.

B. The text is simply echoed on to the standard output device.

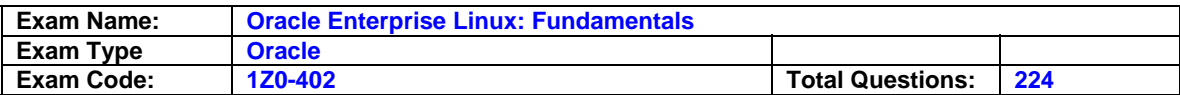

- C. The text will be printed by the printer attached to/dev/lp0.
- D. The text will not be printed because the printer has not been mentioned explicitly on the command line.

#### **Answer: C**

#### **Question: 89**

The user smith on server1 wants to check the IP address of the machine along with the MAC address.

View the Exhibit that shows the error message received by smith during this.

```
[smith@server1 ~]$ ifconfig -a
-bash: ifconfig: command not found
[smith@server1 ~]
```
Which statement is true in this scenario?

- A. He can view the IP address and the MAC address by executing the ip addr command.
- B. He cannot execute the command which resides in /sbin where system binaries for root user reside.
- C. He cannot view the IP address and MAC address of the machine because only root user can list network interfaces.
- D. He can view the IP address and the MAC address by giving the absolute path of the command as /sbin/ifconfig.

### **Answer: D**

### **Question: 90**

The user scott issues the cp -f ~/file1 /tmp/dir2 command. Which of these statements are true about this command? (Choose all that apply.)

- A. The /root/file1 file is copied to the /tmp/dir2 directory.
- B. If /tmp/dir2 exists and is a file, it will be overwritten by file1.
- C. The file1 file is copied from scott's home directory to /tmp/dir2.
- D. If /tmp/dir2 does not exist, ~/file1 will be copied as /tmp/file1.

# **Answer: B, C**

#### **Question: 91**

The user smith issued the egrep "^[[:upper:]]" words.txt command. What does this command do?

A. displays all lines in the words.txt file that contains an uppercase letter

- B. displays all lines in the words.txt file that begins with an uppercase letter
- C. displays all lines in the words.txt file after translating uppercase letters to lowercase
- D. displays all lines in the words.txt file after translating lowercase letters to uppercase

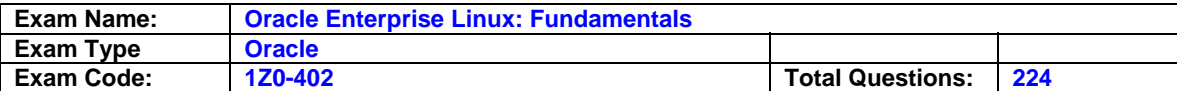

### **Answer: B**

### **Question: 92**

You have downloaded a DOS-formatted text file through anonymous ftp using binary transfer mode to your Linux machine. What impact does this have on the downloaded text file?

- A. The text file is stripped off the carriage return.
- B. The text file is stripped off the line feed character.
- C. The text file gets corrupted because of incompatibility in the format.
- D. The text file does not undergo any processing because of the binary transfer mode.

### **Answer: D**

#### **Question: 93**

Your system is running in text-based mode. During the next reboot, you want it to directly boot into the graphical mode. How would you achieve this task?

- A. Edit the configuration file /etc/inittab and change the default run level to 5.
- B. Edit the configuration file /etc/inittab and change the default run level to 3.
- C. Edit the configuration file /etc/inittab and change the default run level to 1.
- D. Edit the configuration file /etc/inittab and change the default run level to 6.

### **Answer: A**

#### **Question: 94**

The user bob on station1 wants to chat using talk with smith on station2 in the same network. Identify the statement that holds true in this scenario.

A. smith has to respond to bob only from station2.

- B. smith can respond to bob from any machine within the network.
- C. bob can use only the login name to send a message to smith using talk.
- D. bob can use talk to chat with only the locally logged-in users on station1.

### **Answer: B**

#### **Question: 95**

Which commands, without any options, could help a user to read the entire contents of a text file in his or her home directory? (Choose two.)

- A. xxd
- B. less
- C. grep
- D. head
- E. more
- F. strings

### **Answer: B, E**

#### **Question: 96**

You have opened a file called newfile.txt in the vi editor and in command mode, you enter :0,\$ s/hello/init/g. What could be the purpose of issuing this command?

A. to replace the word hello with the word init globally in the newfile.txt file B. to replace the word init with the word hello globally in the newfile.txt file

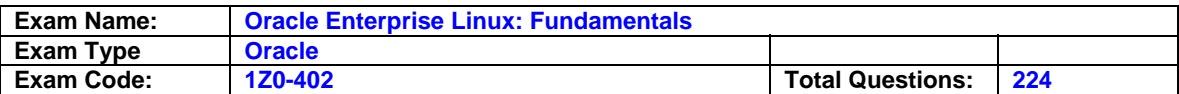

C. to delete all the lines containing the word hello and init in the newfile.txt file

D. to replace the word hello with the word init from the cursor position in the newfile.txt file

### **Answer: A**

### **Question: 97**

The /projects directory is being shared by server1 with the share name datashare through samba. To access the shared directory as bob you issue the following command: smbclient //server1/datashare -U 'bob%foouser'

What happens when you execute the command?

- A. All the samba shares on server1 will be displayed.
- B. bob will be prompted for a password to access the share.
- C. All the shares on server1 accessible to bob will be displayed.
- D. The share will be accessed with the credentials of bob without being prompted for a password.

### **Answer: D**

### **Question: 98**

Which two statements are true about Regular Expressions? (Choose two.)

- A. They are build upon expressions that match multiple characters.
- B. They can be used only by commands, not programming languages.
- C. They help most characters, letters, and numbers match themselves.
- D. They supports "<" and ">" at the beginning and end of sentences only.
- E. They accept text patterns from STDIN, from a network connection or from a user supplied input.

### **Answer: C, E**

### **Question: 99**

Which statements are true about a source RPM? (Choose all that apply.)

- A. Source RPM cannot be used to build a binary rpm.
- B. Source RPMs can be compiled and installed directly.
- C. Source RPMs allow to customize the package for a particular CPU.
- D. Source RPM does not contain information about how to install the software.

# **Answer: B, C**

### **Question: 100**

You want a script to be automatically run for the default graphical desktop as soon as you log in. What would you do to achieve this task?

- A. Go to Applications > System Tools > Task Scheduler and add the absolute path of the script.
- B. Go to Applications > System Settings > Add/Remove Applications and add the absolute path of the script.
- C. Go to Applications > Preferences >More Preferences->Preferred Applications and add the absolute path of the script.
- D. Go to Applications > Preferences > More Preferences > Sessions and add the absolute path of the script in Startup programs.

### **Answer: D**

### **Question: 101**

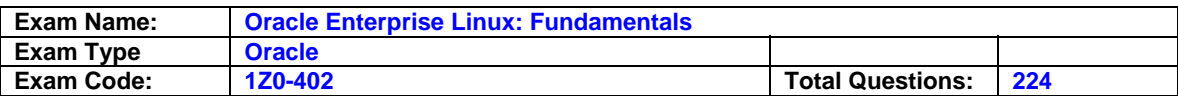

You have logged in as the root user into run level 3. What happens if you execute the xinit command?

- A. The system changes to runlevel 5.
- B. The system changes to runlevel 4.
- C. The system continues to run in runlevel 3.
- D. The system changes to runlevel 1 (single).

### **Answer: C**

### **Question: 102**

Identify the shareable directories according to File system Hierarchy Standard (FHS). (Choose all that apply.)

- A. /etc
- B. /usr
- C. /var/run
- D. /var/lock
- E. /var/mail
- F. /etc/sysconfig

### **Answer: B, E**

#### **Question: 103 Exhibit:**

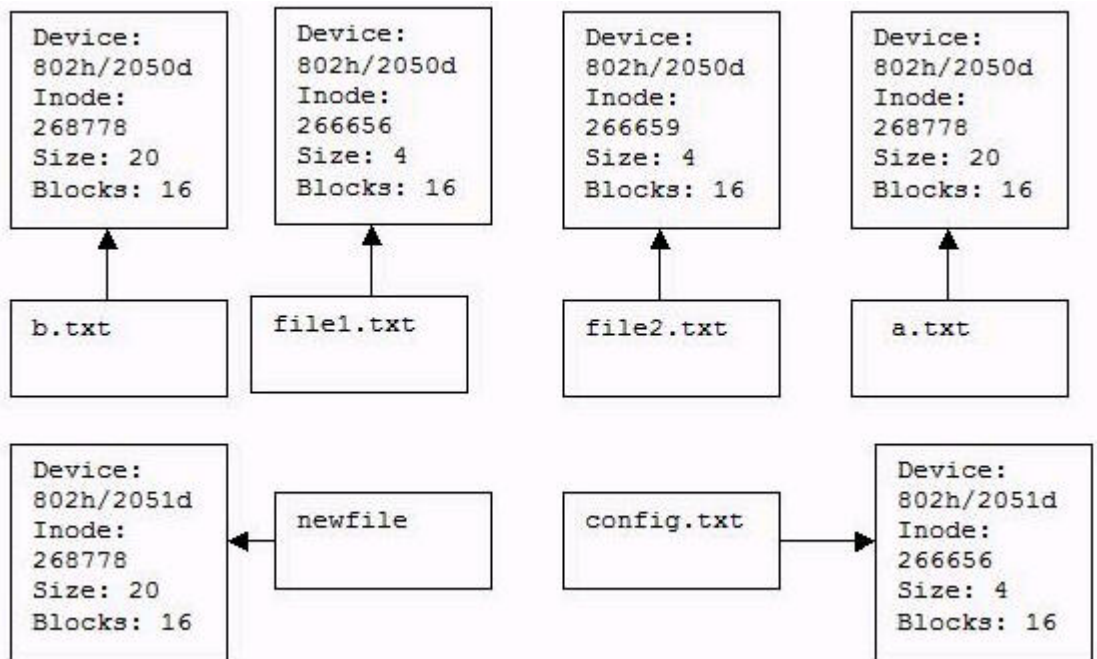

Identify the files that are hard linked to each other, from the Exhibit.

#### A. a.txt and b.txt

- B. b.txt and newfile
- C. file1.txt and file2.txt
- D. file1.txt and config.txt
- E. a.txt ,b.txt and newfile

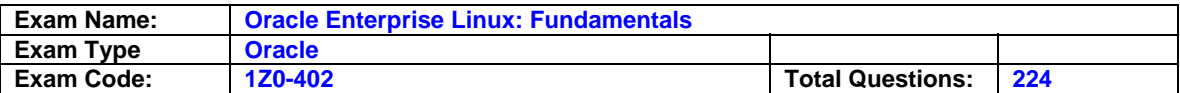

### **Answer: A**

### **Question: 104**

You have a file named newbackup on the server1.example.com server. To download the file through lftp as user bob, you issued the following command:

[bob@station2 ~]\$ lftp ftp.server1.example.com/pub/> get newbackup & After a while, before the download is completed, you quit lftp. Which statement about lftp holds true in this context?

- A. It will continue to run in the background but stops downloading the file.
- B. It ignores the quit signal and continues the download until it completes it.
- C. It will continue to run in the background until the entire file has been downloaded.
- D. It will run as a foreground process until the file is downloaded completely and then quits.

### **Answer: C**

### **Question: 105**

You have issued the following command: echo -e "Welcome\nTo Oracle\nEnterprise\rLinux" Why would you use the -e switch? (Choose two.)

A. to redirect the output to the standard output device

- B. to remove the normal newline character from the end of the output
- C. to cause echo to honor the escape sequence for the carriage return

D. to cause echo to honor the escape sequence for both the newline characters

# **Answer: C, D**

### **Question: 106**

Which two statements are true about the init process? (Choose two.)

A. Process ID (PID) of init is always 0.

- B. The first process spawned by the kernel is init.
- C. init uses the exec() method to spawn a new process.
- D. init reads the /etc/inittab file to load the default run level.

# **Answer: B, D**

### **Question: 107**

Which statements are true about xauth? (Choose all that apply.)

A. It stores all tokens in a file on the system.

- B. It must be available to use X11 forwarding.
- C. It distributes token on a host-by-host basis.
- D. It can be used to control token-based access control.
- E. It is not possible to install just xauth without installing the entire X server.

# **Answer: A, B, D**

### **Question: 108**

You executed the following command on a Linux machine: sed s/hello/fun/g file1.txt | tr A-z -Z> file2.txt What three things would this command do? (Choose three.)

A. Save all changes to file2.txt.

B. Translate all uppercase characters to lowercase.

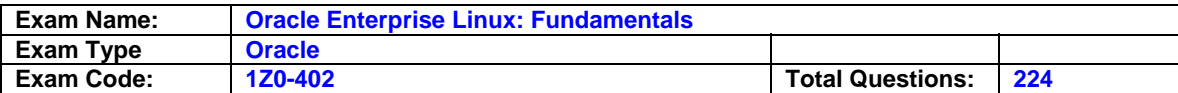

- C. Translate all lowercase characters to uppercase.
- D. Modifies file1.txt and creates file2.txt.
- E. Replace all occurrences of the entry hello with the entry fun.
- F. Replace all occurrences of the entry fun with the entry hello.

#### **Answer: A, C, E**

### **Question: 109**

You have the ps program and several child processes running in the tty1 terminal. What signal will the child processes receive if the tty1 terminal is killed?

- A. HUP
- B. SIGINT
- C. SIGSTOP
- D. SIGTERM

#### **Answer: A**

#### **Question: 110**

You have logged in to your Linux box as a normal user with the default desktop. After working for a while, you plan to change your desktop to KDE. How would you change the desktop?

- A. by configuring the /etc/X11/prefdm file
- B. by configuring the /etc/X11/xorg.conf file
- C. by configuring the /etc/sysconfig/desktop file
- D. by using the switchdesk command with KDE as the argument

#### **Answer: D**

#### **Question: 111**

You have logged in at the tty1 terminal on your local machine and want to display all the child processes that have an associated terminal. Which command would help you achieve this task?

- A. ps
- B. ps a
- C. ps -e
- D. ps -a

#### **Answer: D**

#### **Question: 112**

Which statements are correct about a command shell? (Choose all that apply.)

- A. It initializes synchronous interrupts.
- B. It enables task automation using scripts.
- C. It handles all communications with devices attached to the system.
- D. It handles interaction between the user and the kernel when a user is operating at the command line.

### **Answer: B, D**

#### **Question: 113**

You have executed the following command: find . -name "prg.conf" -exec chmod o+r '{}' \; What is the expected output of this command?

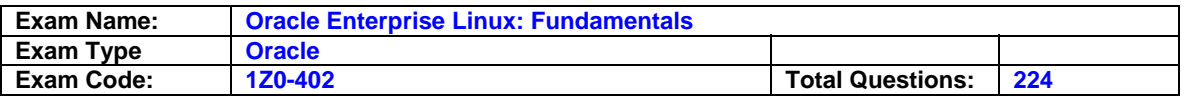

- A. Locate all the files named prg.conf in the current working directory and add execute permissions for others on them.
- B. Locate all the files named prg.conf only in the current working directory and process them by using the chmod o+r command.
- C. Locate all the files named prg.conf in the current working directory and its subdirectories and add read permission for others.
- D. Locate all the files named prg.conf in the current working directory and subdirectories and add execute permissions for others on them.

# **Answer: C**

### **Question: 114**

While using the vi editor in command mode, which key sequences will delete six words? (Choose all that apply.)

A. d6w

B. 6dw

C. dw6

D. wd6

E. 6dd

# **Answer: A, B**

**Question: 115**  Exhibit:

```
[smith@server1 ~]$ groups
smith apps
[smith@server1 ~]$ ls -ld /tmp/backup/
drwxr----x 2 root apps 4096 Mar 28 19:44 /tmp/backup/
[smith@server1 ~]$
```
What are the privileges granted to the user smith on the /tmp/backup directory?

A. He can only list the contents of /tmp/backup.

- B. He can only navigate to the /tmp/backup directory.
- C. He can change to and copy contents from the /tmp/backup directory.
- D. He can only change to and from the /tmp/backup directory but cannot list its contents.

# **Answer: A**

# **Question: 116**

As a normal user on a Linux system, you are trying to execute the /bin/ls command. What happens when you execute the command at the shell prompt?

- A. The shell executes the program, sets a priority value of -19, and waits for the system calls from the kernel.
- B. The shell passes asynchronous interrupts to the kernel and returns to the prompt waiting to display the output.
- C. The shell executes the program, breaks memory into small chunks called pages, and initializes a system call to the kernel.
- D. The shell makes a system call asking the kernel to start the command as a child process and goes to sleep, waits for the command to finish.

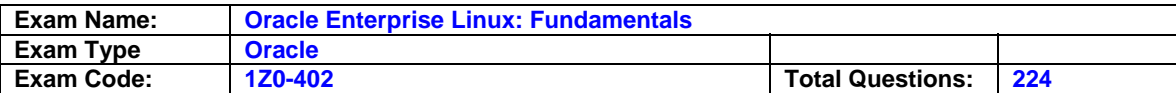

### **Answer: D**

### **Question: 117**

Match the following utilities with their functionalities.

1. ghostscript a. converts text to Postscript

- 2. enscript b. formats output to print several document pages on one printer page
- 3. mpage c. Postscript renderer that can convert between Postscript and many other formats

A. 1-a, 2-c, 3-b B. 1-a, 2-b, 3-c C. 1-c, 2-a, 3-b D. 1-c, 2-b, 3-a

### **Answer: C**

**Question: 118**  Exhibit:

```
mkdir: created directory '/softwares'
mkdir: created directory '/softwares/soft'
mkdir: created directory `/softwares/soft/new'<br>mkdir: created directory `/softwares/soft/new/allnew'
mkdir: created directory '/softwares/soft/new/allnew/softs'
```
Which option with the mkdir command would print a message for each created directory as shown in the Exhibit?

### A. The option m alone

- B. The options m and p
- C. The options p and v
- D. The options m and v

# **Answer: C**

# **Question: 119**

You are writing a script and add the following line at the beginning of the script:

#!/bin/bash

What implications does this have on the shell script if the script is called directly at the c shell prompt?

A. The script will treat the line as a comment.

B. The current shell will attempt to parse and execute the script.

C. The script will be executed using bash as the shell interpreter.

D. The script will be executed using bourne as the shell interpreter.

# **Answer: C**

**Question: 120**  Exhibit:

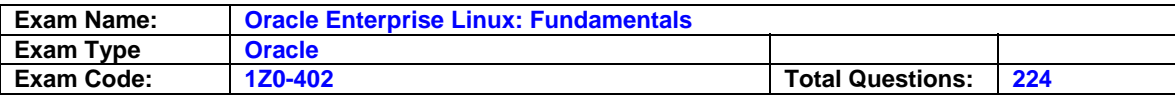

[root@server1 ~]# cat mailqueue.txt dxxbe root@example.com dxxbee john@uls.com dxxbee remote ravi@engr.com dxxbeee remote lals@hill.org dxx remote sonu@gov.edu dxxgt phill@example.com dxxgt abhi@example.com dxxgt teresa@mil.org dxxgt soll@example.com dxxgt jolly@example.com dxxgt sonu@example.com dxxgt sam@example.com dxxgt smith@ample.com dxxgt scott@example.com [root@server1 ~]#

The root user issued the following command on mailqueue.txt shown in the Exhibit: cat mailqueue.txt | cut -dr -f2- | cut -f2 | cut -d "@" -f2 | sort | uniq | wc -l What is the purpose of using this command?

- A. to count the total number of e-mail addresses in the file
- B. to list the e-mail addresses after removing the duplicates
- C. to sort the e-mail addresses in mailqueue.txt and print it along with the total number of lines
- D. to determine how many different domains are available amongst the e-mail addresses in mailqueue.txt

### **Answer: D**

# **Question: 121**

Exhibit:

[root@server1 ~]# groups smith scott bob smith : smith apps scott : apps bob : bob apps [root@server1 ~]# ls -ld /projects/ drwxrwx--- 2 root apps 4096 Mar 28 20:06 /projects/ [root@server1 ~]#

The users smith, scott, and bob are working on a common project and the /projects directory is assigned to them as the common working directory to access using group privileges. The users report a problem that they are assigned the ownership of whatever files they edit inside the /projects directory. They also need to have the same level of access control on all files and directories inside the /projects directory owned by other members of the group. As a Linux administrator, what would you do to resolve this error and meet the users' requirements?

A. Set SUID alone on the /projects directory.

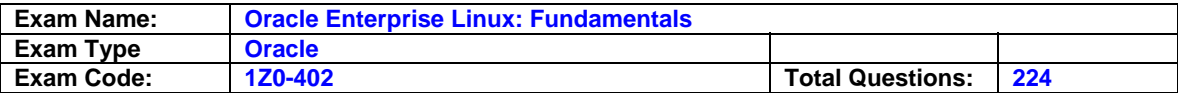

- B. Set SGID alone on the /projects directory.
- C. Set Sticky bit alone on the /projects directory.
- D. Set 2770 permissions on the /projects directory.
- E. Set 7777 permissions on the /projects directory.
- F. Set 3770 permissions on the /projects directory.

### **Answer: F**

#### **Question: 122**

Which three statements are true about tunneling an application through ssh? (Choose three.)

- A. Tunneling works by port forwarding.
- B. Only one port could be forwarded at a time
- C. Tunneling works only if the remote host runs an X server.
- D. Tunneling works only if the remote host runs an ssh server.
- E. All requests aimed at the local port are forwarded to the remote port via ssh and thus encrypted.

### **Answer: A, D, E**

#### **Question: 123**

As root you execute the following command:

echo "Good\nMorning\nSmith"

You find the two newline characters in the output and do not want them to appear in the output. Which two among the following would help you achieve this task without effecting the content of echo command? (Choose two.)

A. echo -e "Good\nMorning\nSmith"

- B. echo -n "Good\nMorning\nSmith"
- C. echo -E "Good\nMorning\nSmith"
- D. echo -ne "Good\nMorning\nSmith"
- E. echo -nE "Good\nMorning\nSmith"
- F. echo -eE "Good\nMorning\nSmith"

### **Answer: A, D**

#### **Question: 124**

Match the print commands with their functionalities.

1. lpq a. printer control program

- 2. lprm b. Send a job to the queue to be printed.
- 3. lpr c. Remove a job from the queue.
- 4. lpc d. View the contents of the queue.

A. 1-a, 2-c, 3-b, 4-d B. 1-a, 2-b, 3-c, 4-d C. 1-d, 2-b, 3-c, 4-a D. 1-d, 2-c, 3-b, 4-a

### **Answer: D**

#### **Question: 125**

Match the following rpm options with their functions:

1. -i a. replaces any older versions of a package with the new package

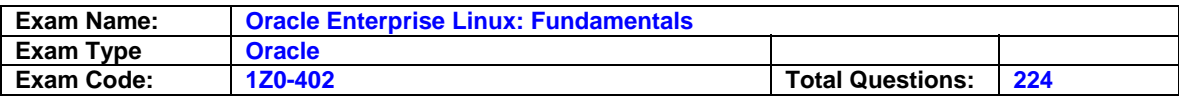

2. -U b. upgrades packages, but only if an earlier version exists on your system

- 3. -F c. uninstalls the specified package
- 4. -e d. installs a new package

A. 1-d, 2-a, 3-b, 4-c B. 1-d, 2-b, 3-a, 4-c C. 1-a, 2-c, 3-b, 4-d D. 1-a, 2-b, 3-c, 4-d

### **Answer: A**

### **Question: 126**

A normal user sends a print job to the default printer but later finds the print queue is big and decides to cancel the job. What would the user do to perform this task?

- A. The user has no permission to view job numbers using the jobs command and hence cannot delete the job.
- B. The user can know the job number but cannot remove the job as he has no permission to use the lprm command.
- C. The user has to list the job using lpq and remove it using the command lprm with the job number as the argument.
- D. The user has no permission to view job numbers using the lpq command and hence cannot delete the job.

### **Answer: C**

### **Question: 127**

The Linux file system contains a directory by default on which all users have rwx permissions. Only the root user has the permission to delete any file created by any user. Identify the directory and find out why it is so.

- A. /tmp, because sticky bit is set on that
- B. / (root file system), because of 1777 permissions
- C. /home, because home directories will have 770 permissions
- D. /usr, because all users will have rwx permissions and sticky bit set on that
- E. /home, because no user will have write permission on files owned by others

### **Answer: A**

#### **Question: 128**

You use the SUSPEND character to suspend an already running process. Which signal does it send to the process?

A. SIGINT B. SIGHUP C. SIGSTOP D. SIGTERM

### **Answer: C**

#### **Question: 129**

The free command reports slightly less memory than the actual total memory available. Why is it so?

A. The swap space occupies a portion of the main memory that can never be freed.

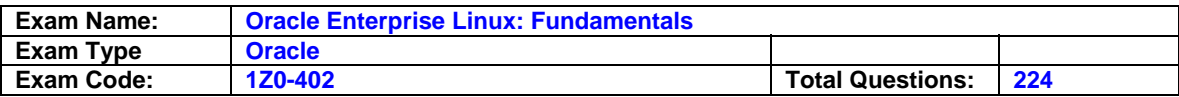

- B. The multiple instances of a program like shell, being run, consumes a portion of the main memory that cannot be freed.
- C. The kernel remains in the main memory while the computer is in operation and the memory it occupies can never be freed.
- D. The zombie processes that exist in the process table occupy a slightly less portion of the main memory that can only be freed on reboot.

# **Answer: C**

### **Question: 130**

As smith you have logged in to the system at the tty1 terminal and issued the following command to make the top command run in the background.

[smith@station2 ~]\$ top&

You exit from the terminal and log back again in to the system at the same terminal. How is the background job affected?

- A. The background job will not be affected.
- B. The background job gets into the foreground as soon as smith logs in to the system.
- C. The background job is deleted from the job pool and does not get listed using the jobs command.
- D. The background job starts running in the background again as soon as smith logs in to the system.

### **Answer: C**

### **Question: 131**

As the root user, you try to log in to station1 from station2 using ssh but fail with an error message as shown below: [root@station2]# ssh station1 root@station1's password : Permission denied, please try again. root@station1's password : Permission denied, please try again. root@station1's password : Permission denied, (publickey,gssapi-with-mic, password). [root@station2]# What could be the possible reason for the error?

- A. The sshd service is not running on station2.
- B. The sshd service is not running on station1.
- C. SSH on station1 is configured to deny root permission.
- D. SSH on station2 is configured to deny root permission.

# **Answer: C**

#### **Question: 132**  Exhibit:

```
for (( i = 0 ; i < = 5 ; i++)A<sub>0</sub>echo "Welcome $i times"
done
```
What would be the output of the script if it is executed using the default shell interpreter?

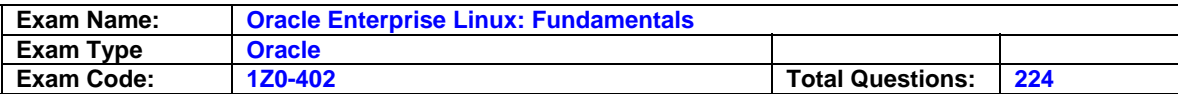

A. Welcome 5 times

Welcome 4 times Welcome 3 times Welcome 2 times Welcome 1 times Welcome 0 times B. Welcome 0 times Welcome 1 times Welcome 2 times Welcome 3 times Welcome 4 times Welcome 5 times C. Welcome 1 times Welcome 2 times

- Welcome 3 times Welcome 4 times
- D. Welcome \$i times

### **Answer: B**

**Question: 133**  Exhibit:

[bob@station2 ~]\$ man top&  $[1]$  4805 [bob@station2 ~]\$ man nice& [1]+ Stopped man top  $[2] 4810$ [smith@station2 ~]\$man renice&  $[3] 4815$ [2]+ Stopped man nice

[bob@station2 ~]\$jobs [1] Stopped man top [2]-Stopped man nice [3]+ Stopped man renice [bob@station2 ~]\$%man -bash: fg: man: ambiguous job spec

You have logged in as bob at the tty1 terminal and want to bring the job with the job number 1 to the foreground. An error is reported when you execute the %man command to achieve this. What could be the possible reason for the error?

A. There is no such job with the specified job name.

- B. There is more than one job with the same job name.
- C. The syntax to bring a background job to the foreground is incorrect.
- D. bob does not have the permissions to bring the job from the background to the foreground.

### **Answer: B**

### **Question: 134**

How does the file command report the type of file? (Choose all that apply.)

A. By examining the file contents

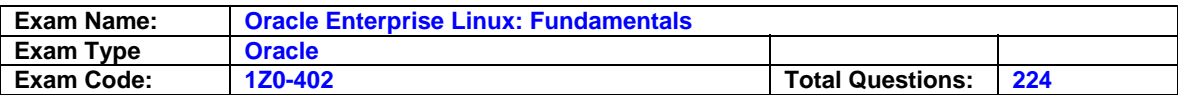

- B. By examining md5 checksum
- C. By examining the file extensions
- D. By comparing the file extensions with a local database available on the system
- E. By examining magic numbers that occur at specific offsets and matching them against known file types

### **Answer: A, E**

# **Question: 135**

Exhibit:

```
server1 login:
               bob
Password:
No directory /home/bob!
Logging in with home = \sqrt{''}.
-bash: /home/bob/.bash profile: Permission denied
-bash-3.00$ pwd
-bash-3.00$ echo $HOME
/home/bob
-bash-3.00$ ls -1 /home/bob
1s: /home/bob: Permission denied
-bash-3.00$ groups
bob
-bash-3.00$ ls -1d /home/bob/
drwx------ 6 545 545 4096 Mar 6 13:14 /home/bob
-bash-3.005
```
You have created a user account bob on a Linux machine and, when the user logs in, he has a broken shell as shown in the Exhibit. As a Linux administrator, what would you do in this situation to let user bob get rid of this error without compromising his privacy?

- A. Change the permissions of /home/bob recursively to 777.
- B. Change the permission of /home/bob/.bash\_profile to 770.
- C. Change the user bob's shell to /bin/bash by editing /etc/passwd.
- D. Change the user and group ownership of /home/bob recursively to bob.

### **Answer: D**

### **Question: 136**

Which statement is true about the files and directories created inside the /project directory that have 2777 permissions?

A. All files and directories will have the same group as that of the /project directory.

- B. All files inside the /project directory will have permissions set to 2644 and the subdirectories will have them set to 2755.
- C. All files and directories will have the default group set to the primary group of the user who creates them in /project directory.
- D. All executables inside the /project directory will run with the effective group ID (EGID) of the group of the /project directory.

**Answer: A** 

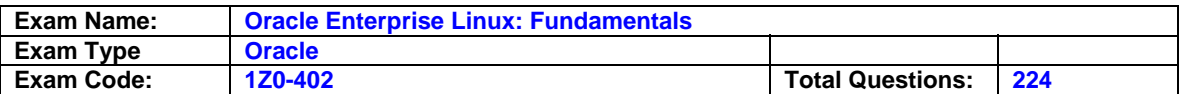

### **Question: 137**

Observe the following NFS share exported by server1.

[root@server1 ~]\$ cat /etc/exports

/data .example.com(ro,root\_squash)

You have logged in as root on station1 and try to access the /data NFS share on server1 as root. Which statement holds true in this context?

A. The access to NFS share will be denied.

- B. The NFS share will be accessed with the privileges of nobody.
- C. The NFS share will be accessed with the privileges of the root user.
- D. The NFS share will be accessed with the privileges of nfsnobody.

# **Answer: D**

### **Question: 138**

Identify the two true statements about screen. (Choose two.)

A. Terminal manager controls each session in a screen.

- B. screen windows do not adhere to vt100 standards.
- C. All windows in a screen are dependent on each other.
- D. Each window in a screen has its own scroll-back buffer.
- E. screen allows only one program to run using one terminal.

# **Answer: A, D**

# **Question: 139**

Match the bash file with its description: File name Description

- 1. .bash\_history a. a list of commands to be executed when you log in
- 2. .bash\_logout b. contains a list of commands that is executed every time you open a new shell
- 3. .bash\_profile c. keeps a list of the commands you have been typing
- 4. .bashrc d. a list of auto run commands to be executed when you leave the shell

A. 1-c, 2-d, 3-b, 4-a B. 1-b, 2-c, 3-a, 4-d C. 1-c, 2-d, 3-a, 4-b D. 1-b, 2-c, 3-d, 4-a

### **Answer: C**

### **Question: 140**

You have received an email with a file login\_remote, which is the HEX dump of a file. View the Exhibit that shows a portion of this file.

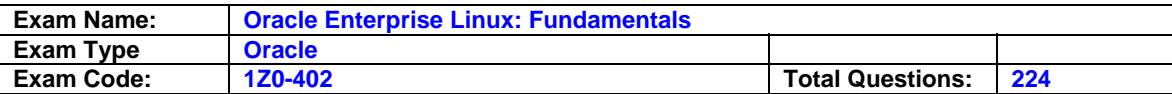

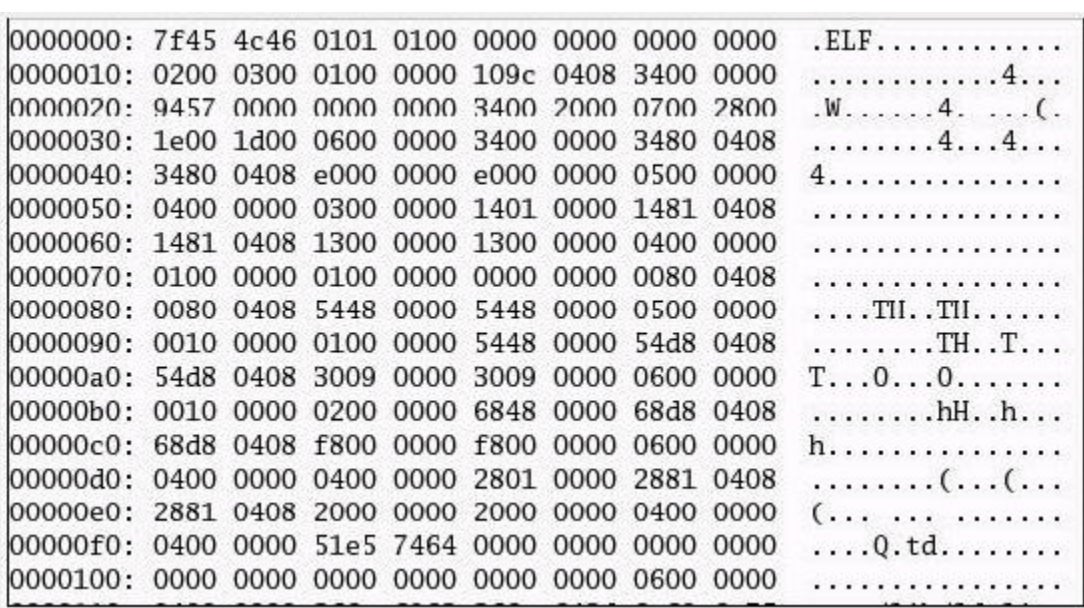

How would you revert it to the original form in the name login?

- A. By using the cat command with the -t option
- B. By using the xxd command with the -r option
- C. By using the strings command with the -t option
- D. By using the strings command with the -a option

### **Answer: B**

### **Question: 141**

Which two statements are true about the su command? (Choose two.)

- A. Switching from super user to super user requires a password.
- B. Switching from super user to normal user requires a password.
- C. Switching from normal user to super user requires a password.
- D. Switching from super user to normal user does not require a password.
- E. Switching from normal user to normal user does not require a password.

### **Answer: C, D**

### **Question: 142**

The user smith is asked to replace all occurrences of the letter "e" with the letter "y" in file1.txt and save the output to fix.txt. Which command would let the user smith do so? (Choose all that apply.)

- A. sed s/e/y file1.txt > fix.txt
- B. sed /y/e/g file1.txt > fix.txt
- C. sed  $s/e/y/g$  file1.txt > fix.txt
- D. sed /y/e/g file1.txt > ./fix.txt
- E. sed  $s/e/y/g <$  file1.txt > ./fix.txt

# **Answer: C, E**

### **Question: 143**

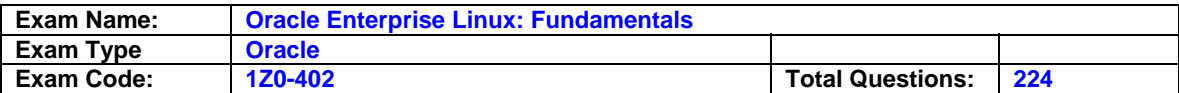

Identify the true statement about configure script.

- A. It depends on make to create the Makefiles.
- B. It creates the necessary Makefiles based on the user information.
- C. It creates the required directories and subdirectories on the system.
- D. It does not depend on the autoconf tool for the package installation.

### **Answer: B**

#### **Question: 144**

Which command could help a user to output the data appended to a text file at the shell prompt, as the file grows?

A. cat

- B. xxd
- C. head
- D. tail
- E. more
- F. strings

### **Answer: D**

### **Question: 145**

The root user on server1 is trying to switch to the normal user account scott for testing certain privileges he has and receives an error as shown below: [root@server1 ~]# su - scott This account is currently not available [root@server1 ~]# What do you infer from this error?

- A. The user scott's account is locked.
- B. The user scott has the shell set to /bin/false.
- C. The user scott is assigned with a UID below 500.
- D. The user scott's account has reached the expiry date.
- E. The user scott has the shell set to /sbin/nologin.
- F. The user scott does not have a valid UID to get authorized by the system.

### **Answer: E**

**Question: 146**  Which three statements are true about Local Shell variables? (Choose three.)

- A. set by the shell
- B. user modifiable
- C. accessible by child processes
- D. value restricted to a single shell
- E. passed to programs started by the shell

# **Answer: A, B, D**

#### **Question: 147**

What happens when you execute the lpq command without passing any arguments?

A. It lists all the jobs in the default queue.

B. It lists the jobs in all the available queues.

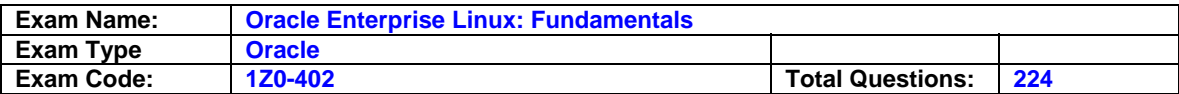

C. It removes all the jobs available in the default queue.

D. It removes the jobs available in all the available queues.

### **Answer: A**

### **Question: 148**

The cut -d: -f 1,3,8 /etc/passwd command is issued on a Linux system. Which statement about the output is true?

A. It displays an error because /etc/passwd has only seven fields.

- B. It displays all the users and the corresponding UIDs from the /etc/passwd file separated by a : field delimiter.
- C. It displays all the users, corresponding GIDs, and login shell from the /etc/passwd file separated by a : field delimiter.
- D. It displays all the users, corresponding UIDs, and login shell from the /etc/passwd file separated by a : field delimiter.

### **Answer: B**

### **Question: 149**

Match the directories with their contents.

- 1. BUILD/ a. contains pristine source tarball as well as any patches and other ancillary files
- 2. SOURCES/ b. contains the package.spec file that describes and controls RPM build
- 3. RPMS/ c. source tarball is extracted, patches applied, and compilation takes place

4. SPECS/ d. freshly built binary RPMs placed in these directories

A. 1-d, 2-b, 3-a, 4-c B. 1-c, 2-d, 3-b, 4-a C. 1-d, 2-c, 3-b, 4-a D. 1-c, 2-a, 3-d, 4-b

### **Answer: D**

### **Question: 150**

You have the /home/ file system on server1 exported through NFS. You have a fresh installation of Linux on a workstation and want to setup the workstation to mount and unmount the /home/ filesystem automatically. Which default configuration files on the workstation would you edit to achieve this task?

A. Edit the /etc/fstab file.

- B. Edit the /etc/inittab file.
- C. Edit only the /etc/auto.home file.
- D. Edit only the /etc/auto.master file.
- E. Edit both the /etc/auto.home and /etc/auto.master files.

### **Answer: E**

**Question: 151**  Exhibit:

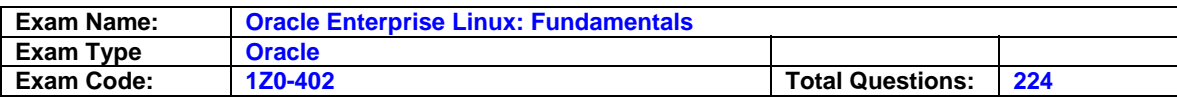

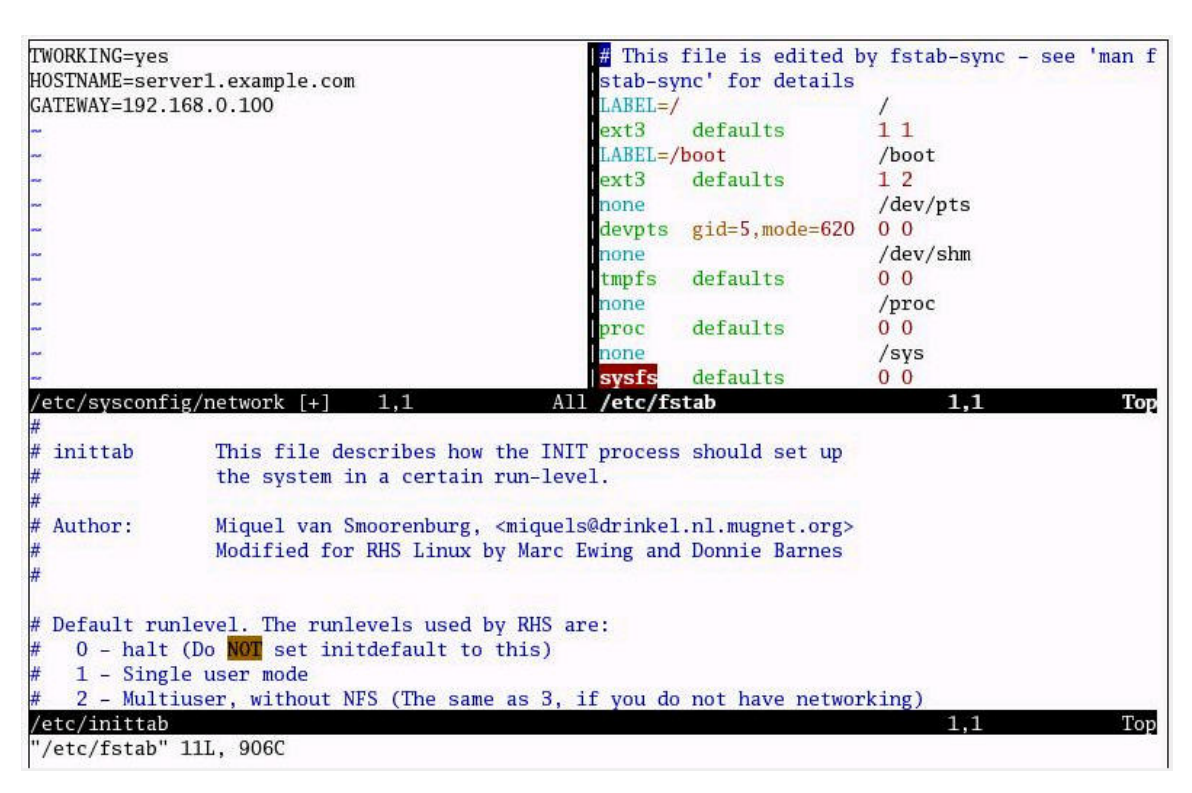

Which two key combinations will help you edit more than one file at a time in the same terminal window using vim editor as shown in the Exhibit? (Choose two.)

- A. Control+w+w to edit in vertical split windows
- B. Control+w+v to edit in vertical split windows
- C. Control+w+h to edit in horizontal split windows
- D. Control+w+s to edit in horizontal split windows
- E. Control+Alt+v to edit in vertical split windows
- F. Control+Alt+h to edit in horizontal split windows

# **Answer: B, D**

### **Question: 152**

You have issued the following command: echo -e welcome\nTo Oracle\nEnterprise\rLinux What would be the impact of -e switch on the echo command?

A. It honors the escape sequence only for the carriage return.

B. It honors the escape sequence only for the first new line character.

C. It honors the escape sequence only for the two new line characters.

D. It honors the escape sequence only for the second new line character.

E. It honors the escape sequence for both the new line characters and carriage return.

### **Answer: E**

#### **Question: 153**

Which three statements are true about the mount command? (Choose three.)

A. It supports labels for mounting.

B. It can be used only by root to mount the local file system.

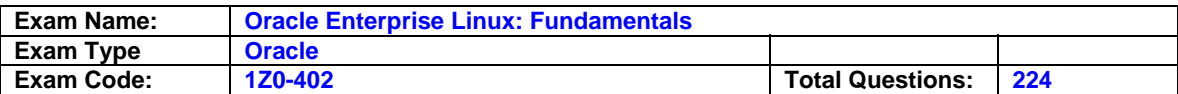

C. By default it can be used by an ordinary user to mount the local file system.

D. It will list all the currently mounted file systems, if executed without any arguments.

E. It will list only the file systems listed in /etc/fstab if executed without any arguments

### **Answer: A, B, D**

### **Question: 154**

UNIX was known as the most stable operating system ever released. Identify two major design principles that help attain this stability. (Choose two.)

A. easily modifiable end user programs

- B. all configuration data stored in binary files
- C. entire policy decisions made by the kernel
- D. everything in UNIX is either a file or a process

# **Answer: A, D**

### **Question: 155**

Match the following umask values with their effective file and directory permissions.

umask Files Directories 1) 0220 a) 666 777 2) 0000 b) 640 751 3) 0026 c) 600 700 4) 0077 d) 660 770 5) 0007 e) 000 000 6) 0777 f) 446 557

A. 1-b, 2-e, 3-d, 4-f, 5-c, 6-a B. 1-f, 2-a, 3-b, 4-c, 5-d, 6-e C. 1-d, 2-a, 3-b, 4-f, 5-c, 6-e D. 1-f, 2-e, 3-b, 4-c, 5-d, 6-a E. 1-d, 2-a, 3-f, 4-b, 5-c, 6-e

### **Answer: B**

#### **Question: 156**  Exhibit:

1:root:x:0:0:root:/root:/bin/bash 12:operator:x:11:0:operator:/root:/sbin/nologin 68:ROOTED:x:510:516::/home/ROOTED:/bin/bash 73:kk:x:514:520::/home/R00T:/bin/bash

Which command would give you the output shown in the Exhibit?

A. grep root /etc/passwd B. grep -ni root /etc/passwd C. awk '/bash\$/' /etc/passwd | grep root D. awk -F: '/bash\$/ {print \$0}' /etc/passwd | grep root

### **Answer: B**

### **Question: 157**

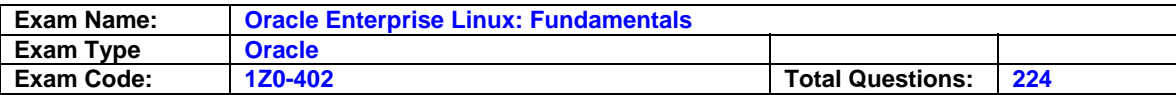

Observe the script below: echo " Enter your name : " read name echo " Hello \$name , Good Morning. " What does read do in this script? (Choose all that apply.)

A. It will store the input in the name variable.

B. It will accept only file name as the input.

C. It will make the script stop execution if numbers are given as input.

D. It will make the program pause till the input is given through the standard input.

### **Answer: A, D**

### **Question: 158**

View the Exhibit and examine the output of the following command: rpm -qR ftp

```
[root@station1 ~]# rpm -qR ftp
lib.so.6
lib.so.6(GLIBC 2.0)
lib.so.6(GLIBC 2.1)
lib.so.6(GLIBC 2.2)
lib.so.6(GLIBC 2.3)
libncurses.so.5
libreadline.so.4
rpmlib(CompressedFileNames) <= 3.0.4-1
rpmlib(PayloadFilesHavePrefix) <= 4.0-1
[root@station1 ~\sim]#
```
What would you infer from the output?

A. It shows the list of files in the querying package.

B. It shows all the packages installed in the system.

C. It shows all the packages dependent on the querying package.

D. It shows all the packages on which the querying package depends.

# **Answer: D**

# **Question: 159**

You log in as normal user bob and execute the mount command without any arguments. What would be the output of this command?

A. mount will prompt for the device to mount.

B. All the currently mounted file systems will be displayed.

C. All the file systems defined only in /etc/fstab will be displayed.

D. mount will report an error which says the mount command is not found.

### **Answer: B**

# **Question: 160**

Identify commands that can process text in a file. (Choose all that apply.)

A. tr

B. cut

C. awk

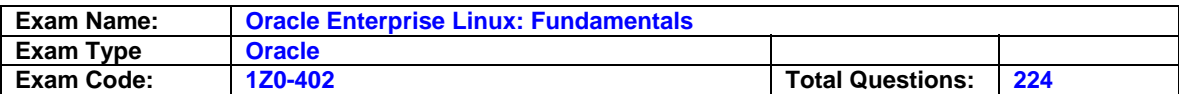

D. paste

E. strings

F. dos2unix

### **Answer: A, B, C, D**

#### **Question: 161**

You have logged in to a newly installed Oracle Enterprise Linux machine in the graphical mode. Which default desktop will be used after you log in?

A. Xfce

B. Xpde

C. KDE

D. TWM

E. IceWM

F. GNOME

**Answer: F** 

### **Question: 162**

View the script given below: for i in \$(seq 5) do echo \$i done What is the output of this script?

### **Answer: A**

### **Question: 163**

The user smith on your system complained that he is not able to change his password. As an administrator, you long-listed the passwd command and the /etc/shadow file on the system. View the Exhibit that shows the output.

```
[root@server1 ~]# ls -1 /usr/bin/passwd
-x-x-x-x1 root root 21200 Oct 7 21:01 /usr/bin/passwd
[root@server1 ~]# ls -1 /etc/shadow
            1 root root 1818 Mar 7 10:31 /etc/shadow
-r---------
[root@server1 ~\sim]#
```
What would you do to enable smith to change his password?

A. Set SGID on /usr/bin/passwd.

- B. Set SUID on /usr/bin/passwd.
- C. Set sticky bit on /usr/bin/passwd.
- D. Set write and execute permissions for others on /etc/shadow.

E. Set read, write, and execute permissions for others on /etc/shadow.

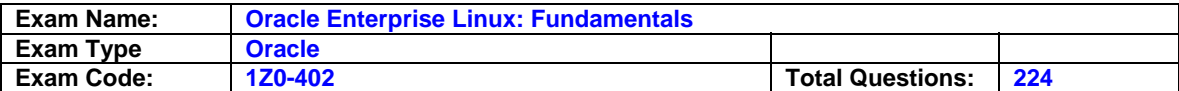

### **Answer: B**

#### **Question: 164**

As user smith you issue the mesg command on the tty1 terminal to know its status. The output of the command is shown below: [ smith@station2 ]\$ mesg

is y

[ smith@station2 ]\$

Which three statements are true in this context? (Choose three.)

A. The talkd daemon honors the current mesg status.

B. The wall command honors the current mesg status.

C. The talk command honors the current mesg status.

D. The talkd daemon does not honor the current mesg status.

E. The talk command does not honor the current mesg status.

F. The wall command does not honor the current mesg status.

### **Answer: A, B, C**

**Question: 165** 

Match the following commands with their actions in the execute mode of the vi editor:

1) :e! a) save and exit

2) :X b) exit even if changes have not been saved

3) :wq c) save and exit even if the file is read only

4) :w! d) forget changes since last write

5) :q! e) save the file even if it is marked read only

6) :wq! f) encrypt the file along with a password

A. 1-d, 2-f, 3-c, 4-b, 5-e, 6-a B. 1-f, 2-b, 3-a, 4-e, 5-d, 6-c C. 1-c, 2-b, 3-a, 4-f, 5-d, 6-e D. 1-d, 2-f, 3-a, 4-e, 5-b, 6-c

### **Answer: D**

#### **Question: 166**

After logging in as root, you want to install a new kernel. How would you install the new kernel?

A. Install the new kernel by using rpm with the -i option.

B. Install the new kernel by using rpm with the --F option.

C. Install the new kernel by using rpm with the --force option.

D. Upgrade the existing kernel with the new kernel using the -U option with the rpm command.

### **Answer: A**

#### **Question: 167**

You have to start a process in the bash shell and at the same time want to work in the shell. How would you achieve this without terminating the process?

A. Press [Ctrl] + [y] while the process is running.

B. Press [Ctrl] + [d] while the process is running.

C. Press [Ctrl] + [z] while the process is running.

D. Press [Ctrl] + [c] while the process is running.

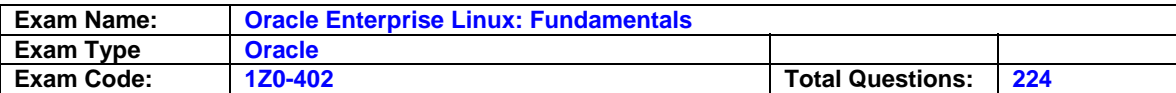

### **Answer: C**

### **Question: 168**

Match the following backslash-escaped characters with their description:

1. \c a. newline

- 2 . \v b. carriage return
- 3 . \r c. vertical tab
- 4 . \n d. suppressing trailing newline

A. 1-d, 2-c, 3-b, 4-a B. 1-b, 2-d, 3-c, 4-a C. 1-c, 2-b, 3-a, 4-d D. 1-a, 2-b, 3-d, 4-c

### **Answer: A**

### **Question: 169**

Observe the code given below: a=5.56 b=4.32  $c =$ `echo \$a + \$b | bc` echo "\$a + \$b = \$c" echo " Final Output is \$c" What would be the final output of this code?

A. 9 B. 9.8 C. 9.9 D. 9.88

### **Answer: D**

### **Question: 170**

Bob wants to send the contents of the /project/javaclass file to smith using mail through the command line. Which command would help him achieve the task?

- A. mail smith@example.com < /project/javaclass.
- B. mail smith@example.com > /project/javaclass.
- C. mail smith@example.com << /project/javaclass.

D. mail smith@example.com >> /project/javaclass.

# **Answer: A**

# **Question: 171**

An attempt by bob to remotely access smith's shell results in an error as follows: [bob@server100 ~]\$ ssh server200 The authenticity of host 'server200 (192.168.0.200)' can't be established. RSA key fingerprint is 1c:6e:b7:8b:65:cc:04:e8:16:ca:7e:81:de:d6:5e:c4. What would you infer from the error?

A. The hostname could not be mapped to an IP address.

- B. The PubkeyAuthentication parameter is set to no in the /etc/ssh/ssd\_config file.
- C. The ssh verified that the system claiming to be server200 is server200 and not any other host.

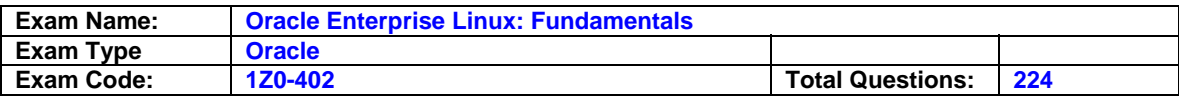

D. This response is because ssh is unable to find server 200 in the  $\sim$ /.ssh/known hosts file of server100.

### **Answer: D**

### **Question: 172**

The user smith issued the egrep " $\gamma$ [[:alnum:]]{4,}\$" file1.txt | wc –I command. What would be the expected output from this command?

A. the total number of lines that have 4 or more characters

- B. the total number of words that have 4 or more characters
- C. the total number of lines that are shorter than 4 characters
- D. the total number of words that are shorter than 4 characters

### **Answer: A**

**Question: 173**  Which two statements about bzip2 are correct? (Choose two.)

A. It supports recovery from media errors.

- B. It is portable, works in 32/64 bit platform.
- C. It has lower compression ratio than gzip.
- D. Its default action saves original file after creating new compressed file.
- E. It first does all of the decompression in memory, and then sends out the contents of the decompressed file to STDOUT.

# **Answer: A, B**

### **Question: 174**

The user smith on station1 is trying to use sftp to transfer some files to and from stationX, and receives an error message as shown below: [smith@station1 ~]\$ sftp stationx Connecting to stationX...

root@stationX's password:

request for subsystem 'sftp' failed on channel 0

couldn't read packet: Connection reset by peer

[smith@station1 ~]\$

How would you resolve the issue?

A. Restart the xinetd service on stationX with the gssftp service enabled.

- B. Restart the sshd service on stationX with the IgnoreRhosts parameter set to no in /etc/ssh/sshd\_config.
- C. Restart the sshd service on stationX with /usr/bin/sftp enabled as the subsystem parameter in /etc/ssh/sshd\_config.
- D. Restart the sshd service on stationX with /usr/libexec/openssh/sftp-server enabled as a subsystem parameter in the /etc/ssh/sshd\_config file.

### **Answer: D**

### **Question: 175**

You have logged in as user smith at tty1 terminal and issued the following incomplete command at the bash prompt: [root@station1 ~]# if  $[i > j]$  then >

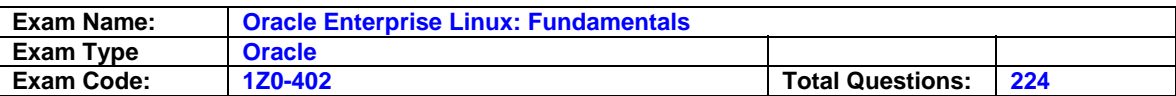

The shell displays the default secondary prompt ">". What would you do to make "=>" as the default secondary prompt temporarily only for user smith and for the tty1 terminal current session?

A. Redefine PS1=?> B. Redefine PS2=?> C. Redefine PS3=?> D. Redefine PS4=?>

# **Answer: B**

**Question: 176** 

Exhibit:

```
read x
 while [ $X -le 5 ]do
    echo $X
    X = \S ( (X + 1))done
```
You have given 1 as the input. What is the output if the script is executed using the default shell interpreter?

# **Answer: A**

### **Question: 177**

Identify the option that has the correct match for an Enterprise Linux standard/feature with its description:

- 1) POSIX a) helps software to predict the location of installed files and directories
- 2) FHS b) helps provide compatibility among distributions
- 3) LSB c) GNU project's replacement for the UNIX kernel to work in Linux
- 4) HURD d) assures code portability between systems

A. 1-b, 2-d, 3-a, 4-c B. 1-d, 2-a, 3-b, 4-c C. 1-c, 2-a, 3-d, 4-b D. 1-b, 2-c, 3-d, 4-a

**Answer: B** 

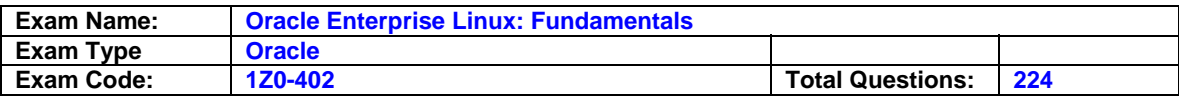

### **Question: 178**

Match the process status with its definition.

- 1. Running a. Waiting for some event (for example, user input)
- 2. Stopped b. Child not properly reaped by parent
- 3. Sleeping c. Still loaded in memory, but not running
- 4. Zombie d. Currently being allocated CPU slices

A. 1-b, 2-c, 3-b, 4-a B. 1-a, 2-b, 3-d, 4-c

C. 1-d, 2-c, 3-a, 4-b

D. 1-c, 2-b, 3-a, 4-d

### **Answer: C**

### **Question: 179**

Which two statements are true about the init process? (Choose two.)

A. Process ID (PID) of init is always 1.

B. Process ID (PID) of init is always 0.

C. The first process spawned by the kernel is init.

- D. init uses the exec() method to spawn a new process.
- E. By default, normal users can use init to change the run level.

# **Answer: A, C**

### **Question: 180**

Note the following command executed by the user smith on server1. [smith@server1 ~]\$ groups apps smith sysgroup admins scott [smith@server1 ~]\$ touch file1 newfile [smith@server1 ~]\$ mkdir dir1 dir2 [smith@server1 ~]\$ ls dir1 dir2 file1 newfile What would be the default group of the files and directories created by user smith on server1?

A. scott

- B. apps
- C. smith
- D. admins
- E. sysgroup

### **Answer: B**

### **Question: 181**

Which file compression standards are recognized and could be decompressed by gunzip? (Choose all that apply.)

A. zip

- B. gzip
- C. bzip2
- D. compress

### **Answer: A, B, D**

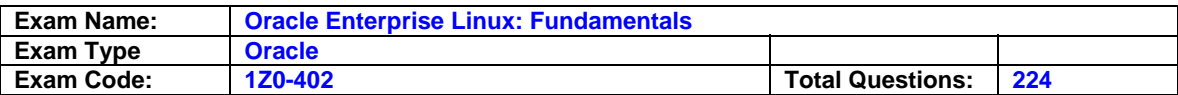

### **Question: 182**

Identify the true statements about sendmail. (Choose all that apply.)

- A. Sendmail is a mail server.
- B. Sendmail acts as an e-mail client.
- C. Sendmail supports only IMAP protocol.
- D. Sendmail can be used to send a file with the -t option at the command line.

### **Answer: A, D**

### **Question: 183**

A user issued the following command on a Linux system: find / -name passwd | cpio -o | bzip2 > passwd.cpio.bz2 What could be the purpose of issuing this command?

A. to find all files called passwd in the root file system ( / )

- B. to find the /etc/passwd file and compress it using bzip2
- C. to create a compressed cpio archive of all files with the name passwd.

D. to create a compressed cpio archive of the list of all files with the name passwd

### **Answer: C**

### **Question: 184**

You want to secure the server1 server by denying root access through ssh. Which file would you edit on server1 to achieve this task?

- A. ~/.ssh/rc
- B. ~/.ssh/config
- C. /etc/ssh/sshrc
- D. /etc/ssh/sshd\_config

### **Answer: D**

**Question: 185**  Match the query commands with their functions.

1. rpm -qa a. lists packages on which the package depends

- 2. rpm -qi b. lists all packages installed on the system
- 3. rpm -qR c. list of all the files in the package
- 4. rpm -ql d. information about the package

A. 1-d, 2-c, 3-d, 4a. B. 1-d, 2-c, 3-b, 4-d. C. 1-b, 2-d, 3-a, 4-c. D. 1-b, 2-c, 3-d, 4-a.

### **Answer: C**

#### **Question: 186**

As an administrator you want to make sure that accidentally you do not delete files using rm command. You also want to make sure that even the use of rm command without any valid switches prompts for confirmation before file deletion. Which option would help you achieve this task?

A. alias rm="rm -i".

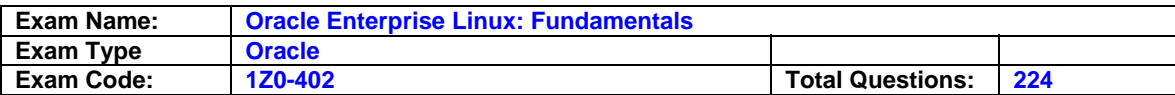

- B. alias rm="rm -f".
- C. alias rm="rm -r".
- D. alias rm="rm -v".

#### **Answer: A**

**Question: 187**  Exhibit:

```
read arch
 case $arch in
   1 ) echo " 80386-architecture based machine " ;;
   2) echo " 80486-architecture based machine " ::
   3 ) echo " Intel Pentium architecture based machine " ;;
   4 ) echo " Intel Pentium II+ architecture based machine " ;;
   * ) echo " Machine based on other architecture " ;;
 esac
exit<sub>0</sub>
```
What does the case statement do in the script? (Choose two.)

A. exits the script if 0 is supplied as the input

- B. executes like a series of if-then-else statements
- C. prints all output of all commands on standard output
- D. executes the last echo statement if 0 is supplied as the input

### **Answer: B, D**

### **Question: 188**

As user smith you have executed the following command at station1: [smith@station1 ~]\$ ssh root@server1 /etc/init.d/sendmail restart Which statement is true about the execution of this command?

- A. The command fails with an error command not found.
- B. The command is executed by station1 without logging in to server1.
- C. The command is executed by the server1 server without sending back the output to station1.
- D. The command is executed by server1 after the correct password is entered by the user and the output is sent back to station1.

### **Answer: D**

**Question: 189**  Exhibit:

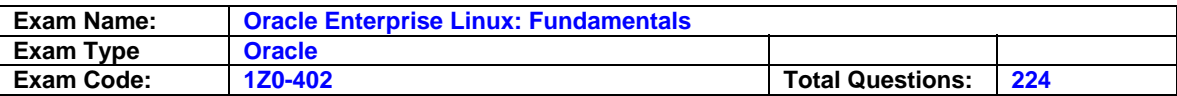

[bob@station2 ~] $$W$ 19:48:05 up 44 min, 4 users, load average: 0.00, 0.00, 0.00 USER TTY FROM LOGING IDLE JCPU PCPU WHAT  $s$ mith ttyl -19:15 25.00s 0.18s 0.18s -bash  $s$ mith tty2 -19:18 19.00s 0.10s 0.10s -bash bob tty3 -19:20 15.00s 0.05s 0.05s  $W$ [bob@station2 ~] \$write smith write: smith is logged more than once; writing to tty2 hi [bob@station2  $~\sim$ ] \$

You have logged in as the user bob and now you want to send a message to smith and check if he is logged on to the system by using the w command. You find smith logged in to two terminals, so you send the message using the write command without specifying smith's terminal. To which terminal is the message sent?

A. the terminal with the least idle time

B. the terminal with the maximum idle time

C. to smith's last login terminal irrespective of the idle time

D. to smith's first login terminal irrespective of the idle time

### **Answer: A**

#### **Question: 190**

As a root user you want to modify the default shell prompt to include the hostname as part of the prompt. Also you want the change in the hostname to reflect on the prompt immediately. Which option would help you achieve this task?

```
A. PS2='[`hostname`]' 
B. PS1='[`hostname`]' 
C. PS2=''[`hostname`]'' 
D. PS1=''[`hostname`]''
```
### **Answer: B**

### **Question: 191**

Match the positional parameter with its functionality.

- 1. \$0 a. lists the number of arguments passed
- 2. \$# b. name of the shell script
- 3. \$@ c. lists the arguments passed
- A. 1-a, 2-c, 3-b. B. 1-b, 2-a, 3-c. C. 1-a. 2-b, 3-c. D. 1-c, 2-b, 3-a.

### **Answer: B**

**Question: 192**  Exhibit:

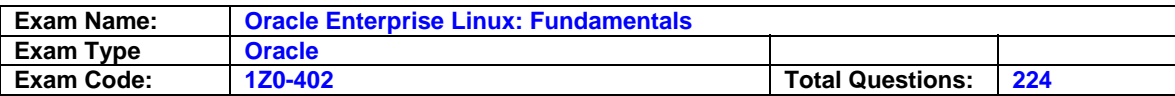

```
[root@server1 ~]# ls -ld /project
drwxrwxrwT 2 scott apps
                          4096 Mar 16 00:51 /project
[root@server1 ~]# groups smith
smith: smith
[root@server1 ~]# groups scott
scott: scott apps
[root[server1 ~]#
```
A /project directory is created on a Linux file system with 1776 permissions. Which statement is true?

- A. Only the root user has complete control over the /project directory.
- B. The user smith can create files in /project but he will not be able to delete them.
- C. The user scott can do anything in the /project directory including deleting all files, even those created by the root user.
- D. All members of the apps group can create, delete, and modify all files that belong to the apps group in the /project directory.

### **Answer: C**

#### **Question: 193**

As a root user you have issued the following commands at the bash prompt: [root@station1 ~]#set a b c d e f g h i j k l m n o p q r s t u v w x y z [root@station1 ~]#shift 9 [root@station1 ~]#echo \${10} What would be the output of the echo command?

A. It will print the letter j. B. It will print the letter s. C. It will print \$1 followed by the literal 0. D. It will print \${10} onto the standard output.

### **Answer: B**

### **Question: 194**

Which two commands would you use to kill all the processes owned by the user smith? (Choose two.)

A. pkill -9 -u smith B. skill -9 -u smith C. pkill -1 -u smith D. skill -1 -u smith E. pkill -19 -u smith

# **Answer: A, B**

### **Question: 195**

Identify the true statements about the nice value. (Choose two.)

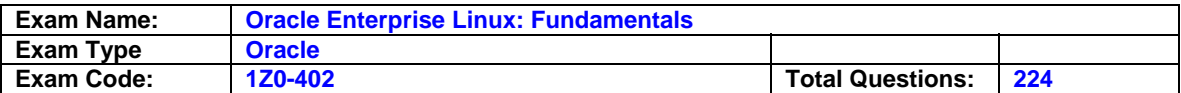

- A. It only accepts priority values less than 19.
- B. By default it reduces the priority of a process by 10.
- C. A higher nice value makes a process run at a lower priority.
- D. By default a normal user can make a process run at a higher priority.

#### **Answer: B, C**

### **Question: 196**

You have downloaded a file called firefox.tar.gz. Which of the following commands could help you to extract the files from this tar file? (Choose all that apply.)

- A. tar xjf firefox.tar.gz
- B. tar xzf firefox.tar.gz
- C. tar -xvjf firefox.tar.gz
- D. tar --gzip -xf firefox.tar.gz

### **Answer: B, D**

#### **Question: 197**

As a user smith you executed the following command to change the default priority of the date command: [smith@station2 ~]\$ nice --10 date nice : cannot set priority : Permission denied [smith@station2 ~]\$ What could be the reason for the error message?

- A. smith does not have the SUID bit set on nice.
- B. smith does not have the execute permission on nice.
- C. smith does not have the permission to change the nice value from the default to a lower value.
- D. smith does not have the permission to change the nice value from the default to a higher value.

### **Answer: C**

### **Question: 198**

You receive a file that has the extension .tar and you are unable to open it. How would you find what type of file it is?

- A. By issuing the md5 command
- B. By issuing the file command
- C. By issuing the strings command
- D. By issuing -t switch with the tar command

### **Answer: B**

**Question: 199**  Match the following Regular Expressions (RE) with their resultant actions:

1) ^RE a) anchor RE at end of line 2) RE\$ b) anchor RE at start of word 3) \<RE c) anchor RE at end of word 4) RE\> d) anchor RE at start of line

A. 1-d, 2-a, 3-b, 4-c B. 1-a, 2-d, 3-c, 4-b

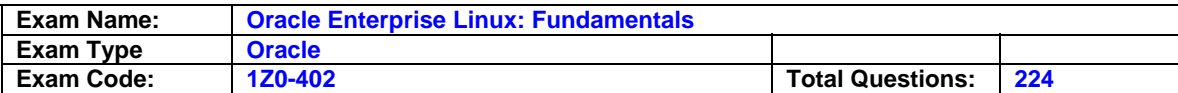

C. 1-c, 2-b, 3-d, 4-a D. 1-b, 2-c, 3-a, 4-d

### **Answer: A**

### **Question: 200**

You execute the following command: find /home/ -name ?.jpg? -type f -user john What is the expected output of this command?

- A. A list of all regular files and directories with the pattern jpg in file names and owned by the user john, under the /home directory
- B. A list of all the regular files with the extension .jpg and owned by the user john, under the /home directory and subdirectories
- C. A list of all the regular files with the extension .jpg and owned by the user john, under the /home directory, not in subdirectories
- D. A list of all the regular files with the extension .jpg and owned by the users john and root, under the /home directory and subdirectories

### **Answer: B**

### **Question: 201**

When bash is invoked as an interactive login shell, what is the order in which the bash configuration files are read with the assumption that all the files exist and are readable?

A. ~/.bash\_profile,~/.bash\_login,/etc/profile,~/.profile

B. /etc/profile,~/.bash\_profile,~/.bash\_login,~/.profile

C. ~/.profile,~/.bash\_login,/etc/profile,~/.bash\_profile

D. ~/.bash\_login,/etc/profile,~/.profile,~/.bash\_profile

### **Answer: B**

### **Question: 202**

As per the Linux Documentation Project (LDP), which directory in the File System Hierarchy (FSH) holds the online distribution documentation that includes FAQs, How-to's, Web sites, and so on?

- A. /usr/include
- B. /usr/share/doc
- C. /usr/local/share
- D. /usr/share/man/doc

### **Answer: B**

### **Question: 203**

The GNU project was started by Free Software Foundation (FSF) with a goal to create a free UNIX Clone. What do you understand by the term free as per the terms of FSF?

- A. The source code will be provided free of cost with the software.
- B. The software is fully free and is charged only to fix breakdowns.
- C. The software is distributed free in runnable (installable) form with no cost.
- D. The software is distributed free but does not offer the freedom to redistribute it.

### **Answer: A**

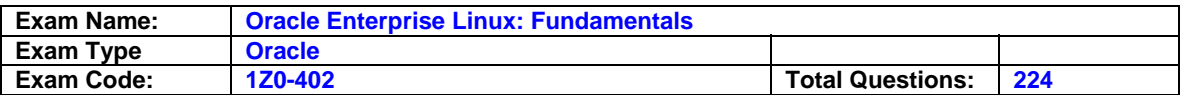

### **Question: 204**

You have logged in as a normal user bob and use write and wall to chat with other users. How are you able to chat with other user terminals?

- A. because the SGID bit is set on both the write and wall commands, and the group ownership is set to root
- B. because the SUID bit is set on both the write and wall commands, and the group ownership is set to tty
- C. because the SUID bit is set on both the write and wall commands, and the group ownership is set to root
- D. because the SGID bit is set on both the write and wall commands, and group ownership is set to tty

### **Answer: D**

### **Question: 205**

You have set HISTCONTROL=ignoreboth. What are the implications of this setting on history?

A. It saves both duplicates and commands prefixed with a space.

- B. It ignores commands prefixed with a space but saves duplicates.
- C. It ignores duplicates but saves the commands prefixed with space.
- D. It ignores both the duplicate commands and commands prefixed with a space.

### **Answer: D**

### **Question: 206**

Exhibit:

```
[scott@server1 tmp]$ 11 newdir/
1s: newdir/: Permission denied
[scott@server1 tmp]$ pwd
/\text{tmp}[scott@server1 tmp]$ groups
scott sysgroup admins
[scott@server1 tmp]$ 11 -d newdir/
d-wx------ 2 root admins 4096 Mar 7 11:35 newdir/
[scott\theta server1 \ttmp]$
```
The user scott tries to long-list the contents of the /tmp/newdir directory and receives an error. What could be the possible solution to let scott list the files in /tmp/newdir?

A. chmod 750 newdir B. chmod 700 newdir C. chmod u=rwx newdir D. chmod 740 /tmp/newdir

### **Answer: A**

### **Question: 207**

Identify the XDMCP query type in which a client machine connects to the first available machine to get a list of all machines to which it can connect.

A. Direct

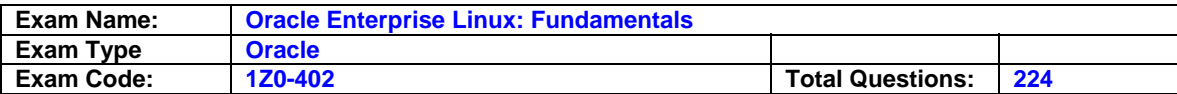

- B. Indirect
- C. Parallel

D. Broadcast

#### **Answer: B**

#### **Question: 208**

Identify two correct statements about the cp command in association with the inode table. (Choose two.)

A. Deletes the old directory entry with the old file name

- B. Allocates a free inode number placing a new entry in the inode table
- C. Has no impact on the inode table (except for time stamp or location of data on disk)
- D. Creates a new directory entry that associates with a new name and inode number

### **Answer: B, D**

#### **Question: 209**

Identify the correct statements about the tr command? (Choose all that apply.)

- A. It works from STDOUT.
- B. It helps in Regex pattern matching.
- C. It can be used to delete a set of characters.
- D. It can be used to merge multiple blank lines into one.
- E. It can be used to translate one set of characters into another.

# **Answer: C, D, E**

### **Question: 210**

A group of users on a Linux system have a common working directory /documents with 1770 permissions. You have a scenario where you have to let all users of the group delete any file or directory in /documents. What would you do in this situation to let them delete any file or directory in /documents?

A. Remove sticky bit on the directory.

- B. Set 3770 permissions on /documents
- C. Set rwx permissions for others on /documents.
- D. Set 777 permissions on all files and directories in /documents.

### **Answer: A**

### **Question: 211**

As the user smith you issue the following command: [smith@station1 ~]\$ scp file1 bob@station1:~bob Enter passphrase for key '/home/smith/.ssh/id\_dsa': file1 100% 0 0.0KB/s 00:00 [smith@station1 ~]\$ What is the authentication method used in the node?

- A. Password authentication
- B. Public Key Authentication
- C. Host-based authentication
- D. KeyBoard-Interactive Authentication
- E. Challenge Response Authentication

### **Answer: B**

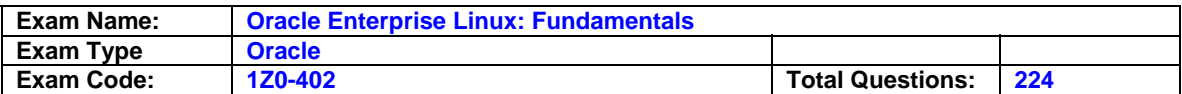

### **Question: 212**

Identify the true statement about AutoFS.

- A. AutoFS mounting can be triggered only by a root user.
- B. Both on demand mounting and unmounting of file systems is taken care of by AutoFS.
- C. AutoFS automatically mounts the file systems on demand but requires manual unmounting.
- D. AutoFS requires manual mounting of file systems but unmounts them without user intervention.

### **Answer: B**

#### **Question: 213**

Which two statements are true about lp? (Choose two.)

- A. It submits files for printing.
- B. It cannot alter a pending job.
- C. By default it sets a priority of 100 to any print job.
- D. It uses "localhost" or the value of the CUPS\_SERVER environment variable as the default hostname.

# **Answer: A, D**

#### **Question: 214**

As the root user on station1, you are trying to administer a printer, configured on the server1 server using CUPS, through a browser. Which two statements holds true in this context. (Choose two.)

- A. CUPS uses port 630.
- B. Public access provides only read access.
- C. By default, CUPS accepts connections only from localhost.
- D. Administering CUPS from a remote system does not require any authentication.

# **Answer: B, C**

#### **Question: 215**

Which command could user smith use to change the time stamps of the file1 and dir1 given below, to the current system time? [smith@server1 ~]\$ ls -l -rw-rw-r-- 1 smith smith 6 Jan 20 10:01 file1 drwxrwxr-x 2 smith smith 4096 Jan 20 10:54 dir1

- A. cat
- B. stat
- C. time
- D. file
- E. touch

### **Answer: E**

### **Question: 216**

Match the following symbolic notations of file permissions with their numeric values.

1)  $- -$  s  $- - - - -$  a) 5000 2) - - - - - - s - - - b) 4100  $3)$  - - - - - - - - - t c) 7101

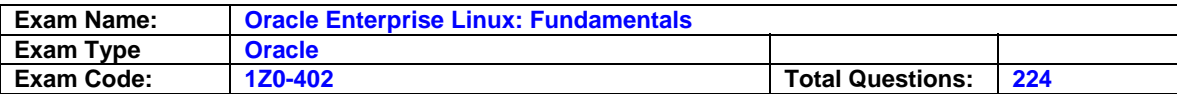

4) - - - S - - - - - T d) 1001  $5$ ) - - -  $s$  - -  $S$  - - t e) 7040 6) s - -S r - S - -T f) 2010 A. 1-d, 2-f, 3-b, 4-e, 5-c, 6-a B. 1-b, 2-f, 3-d, 4-a, 5-c, 6-e C. 1-f, 2-a, 3-c, 4-b, 5-e, 6-d

D. 1-b, 2-d, 3-f, 4-a, 5-e, 6-c

### **Answer: B**

### **Question: 217**

As normal user scott you have generated version 2 dsa key pair using the ssh-keygen program. What are the default user permissions available for the private key?

A. Only read

B. Both read and write

C. Both read and execute

D. Both write and execute

E. All read, write, and execute

### **Answer: A**

**Question: 218**  You execute the command given below: find / -perm +7000 -ls What is the expected output from this command? (Choose all that apply.)

A. List (ls) all files and directories on the system with full permissions set.

B. List (ls) all files and directories on the system with all special permissions set.

C. List (ls) all files and directories on the system with any of the special permissions set.

D. Long-list (ls -l) all files and directories on the system with all the special permissions set.

E. Long-list (ls -l) all files and directories on the system with any of the special permissions set.

### **Answer: C, E**

**Question: 219**  Exhibit:

```
[root@server1 local]#pwd
\sqrt{usr/local}[root@server1 local]# cd /usr/local/share
[root@server1 share]#
```
Which command would change the root user's current working directory to /usr/local?

A. cd - B. cd ../.. C. cd usr/local D. cd ~/usr/local

### **Answer: A**

**Question: 220** 

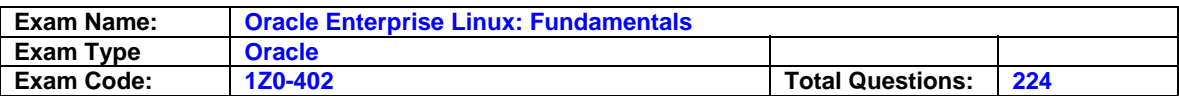

As a root user, you have configured a file system using AutoFS with the default settings. You changed to one of the directories under AutoFS control at the tty1 terminal and started working at the tty2 terminal. What is the status of the file system mounted in the tty1 terminal after the idle time as mentioned in the /etc/auto.master file?

- A. The file system remains mounted until you logout from tty1 terminal.
- B. The file system remains mounted as long as the system is up and running.
- C. The file system is unmounted the moment you start working at the tty2 terminal.
- D. The file system gets unmounted automatically after left idle for 5 minutes irrespective of the AutoFS configuration file time settings.

#### **Answer: A**

**Question: 221**  Exhibit:

[smith@server1 backups]\$ pwd /tmp/backups [smith@server1 backups]\$ groups smith apps [smith@server1 backups]\$ ls -ld /tmp/backups/ drws--S--x 2 root root 4096 Mar 28 21:07 /tmp/backups/ [smith@server1 backups]\$

/tmp/backups is a directory with SUID and SGID set as shown in the Exhibit. The user smith is trying to access this directory. Which three statements are true? (Choose three.)

- A. The user smith can only navigate to the /tmp/backups directory using the others permissions on the directory.
- B. The user smith cannot even list the files in the /tmp/backups directory because SUID is meant for executables only.
- C. The user smith has full permissions on the /tmp/backups directory because SUID enables him to work with the security context of the root user.
- D. The user smith has full permissions on the /tmp/backups directory because SGID enables him to work with the security context of the root group.
- E. The user smith cannot even list the files in the /tmp/backups directory because not only SGID, but also the group membership an permissions for the group are required on the directory.

### **Answer: A, B, E**

#### **Question: 222**

You have logged in as normal user bob with the default login shell. An attempt by bob to change the default shell to /bin/sh fails with an error. What could be the possible reason?

- A. The SUID bit is not set on chsh by default.
- B. The /bin/sh entry is not listed in /etc/shells file.
- C. bob does not have the permissions to change the shell by default.
- D. bob does not have read permissions on the/etc/shells file by default.

### **Answer: B**

#### **Question: 223**

The root user tries to create the hard link link1 to /root/textfile in /boot and receives the error: [root@server1 ~]# ln textfile /boot/link1

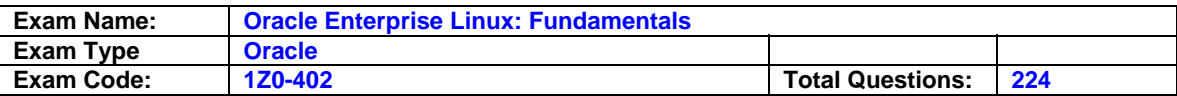

ln: creating hardlink `/boot/link' to `textfile': Invalid cross-device link Which two statements are true? (Choose two.)

- A. Hard links cannot span file systems.
- B. /boot file system does not exist or it is not mounted.
- C. /boot can occupy files that are required at boot time only.
- D. Hard links cannot be created to the nonexistent file /root/textfile.
- E. Hard link is supposed to be another physical presence of a file on the same file system.

# **Answer: A, E**

### **Question: 224**

The user smith wants to navigate to the /usr/share/doc directory. His current working directory is /home/smith. Which of these commands would help smith to navigate to the /usr/share/doc directory? (Choose all that apply.)

A. cd /usr/share/doc

- B. cd ../usr/share/doc
- C. cd / ; usr/share/doc
- D. cd ../../usr/share/doc
- E. cd / ; cd usr/share/doc

**Answer: A, D, E** 

**End of Document**